Running Head: Supplements for Mixture Modeling.

#### **Online supplements for:**

#### **A Gentle Introduction to Mixture Modeling Using Physical Fitness Performance Data**

Order of Authorship and Contact Information

Alexandre J.S. Morin Institute for Positive Psychology and Education Australian Catholic University, Strathfield Campus, Locked Bag 2002, Strathfield, NSW 2135, Australia Fax: (+61) 02 9701 4201 Phone: (+61) 02 9701 4661 Email: [Alexandre.Morin@acu.edu.au](mailto:Alexandre.Morin@acu.edu.au) Web[: http://www.acu.edu.au/ippe/](http://www.acu.edu.au/ippe/)

John C.K. Wang Physical Education and Sports Science National Institute of Education 1 Nanyang Walk, Singapore 637616 Fax: (+65) 6896-9260 Phone: (+65) 6790-3690 Email: [john.wang@nie.edu.sg](mailto:john.wang@nie.edu.sg) Web[: www.nie.edu.sg](http://www.nie.edu.sg/)

#### **Acknowledgements**

This paper was made possible in part by a grant from the Australian Research Council awarded to the first author (DP140101559).

## **Online supplements for Chapter 9.**

## **A Gentle Introduction Mixture Modeling Using Singapore's National Physical Fitness Award**

**Data**

## **List of Appendices**

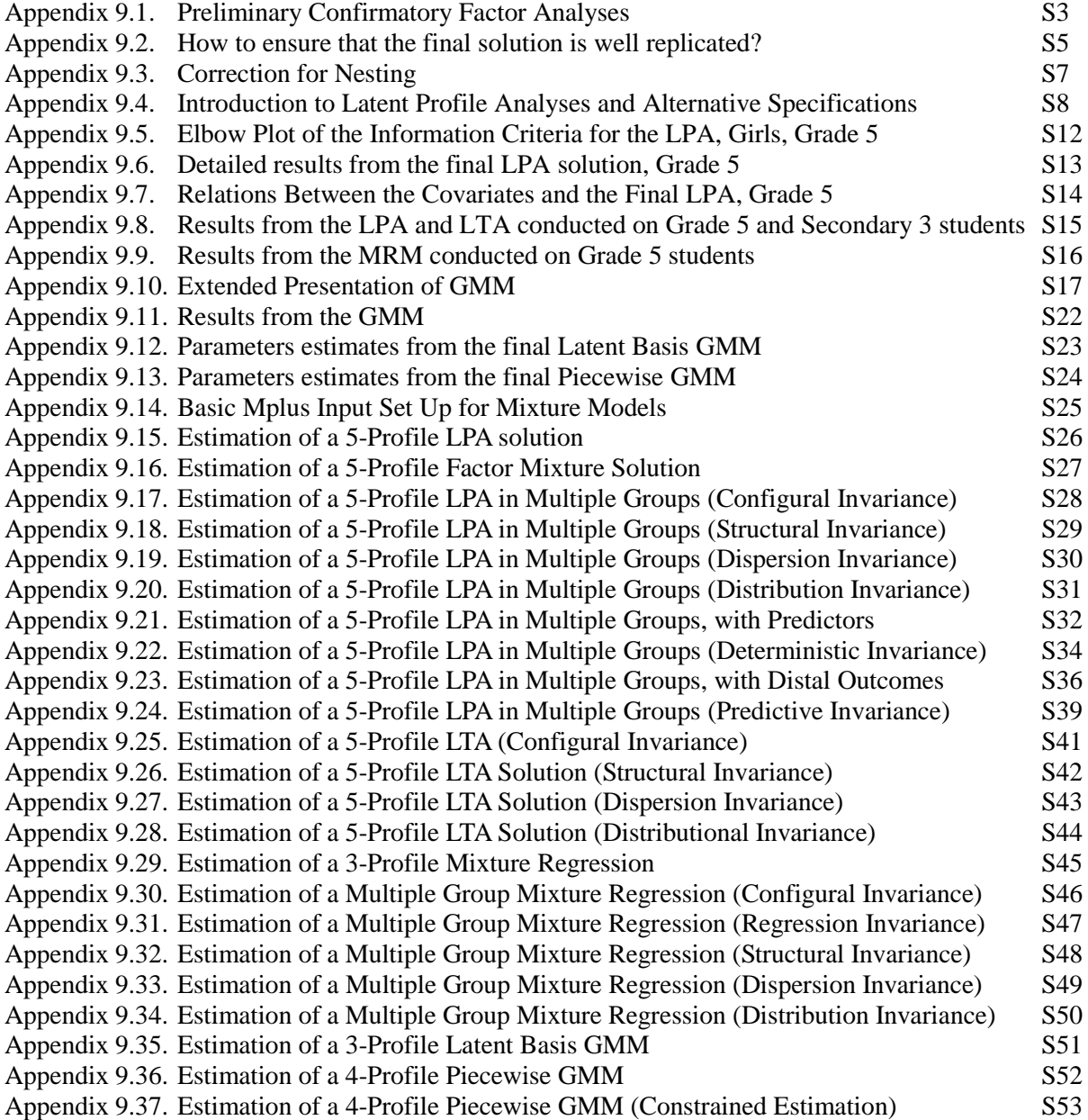

#### **Appendix 9.1.**

#### **Preliminary Confirmatory Factor Analyses**

To obtain factor scores reflecting students' global levels of Physical Strength and Cardiovascular Fitness, we estimated a longitudinal confirmatory factor analytic (CFA) model (see chapter 5). In this model, two factors were estimated at each of the seven specific time points (for a total of  $7 \times 2 = 14$ ) factors). These two factors reflected Physical Strength (using the results from the Sit-Ups, Broad Jumps, and Pull-Ups tests as the three factor indicators) and Cardiovascular Fitness (using the results from the Shuttle-Run, and Run-walk tests as factor indicators). This model was estimated as a multiple-group model separately in both gender groups. All models were specified as congeneric, with each item allowed to load on a single factor, and all factors freely allowed to correlate within timepoints as well as across time-points. In these models, a priori correlated uniquenesses between matching indicators of the factors utilized at the different time-points should be included in longitudinal models to avoid converging on biased and inflated stability estimates (Jöreskog, 1979; Marsh, 2007). This inclusion reflects the fact that indicators' unique variance is known to emerge, in part, from shared sources of influences over time.

Tests of measurement invariance across combinations of groups and time points were then performed in sequence (Meredith,1993; Millsap, 2011; also see Chapter 6): (i) configural invariance (same measurement model), (ii) weak invariance (invariance of the factor loadings); (iii) strong invariance (invariance of the factor loadings and items' intercepts); (iv) strict invariance (invariance of the factor loadings, items' intercepts, and items' uniquenesses), (v) invariance of the variances and within-time covariances between the constructs, (vi) latent means invariance. However, relying on two indicators per construct (for the Cardiovascular Fitness factor) creates locally unidentified factors even though the model remains identified with more than two factors (Bollen, 1989). Thus, after the estimation of the model of configural invariance, a second model was estimated in which each factor was fully identified by using essentially tau-equivalent constraints (ETECs). Using ETECs involves placing equality constraints on both loadings to help locate the construct at the true centroid of the indicators (Little, Lindenberger, & Nesselroade, 1999). This procedure may results in a decrease in the fit of the models, which should not overly concern researchers if it is not dramatic (Little et al., 1999).

The fit results (see discussion presented in Chapter 5 and 6 for the interpretation of model fit; also see Chen, 2007; Cheung, & Rensvold, 2002; Hu & Bentler, 1999; Marsh, Hau, & Grayson, 2005) for these models are reported in the Table presented on the next page.

These results confirm the adequacy of both a priori longitudinal measurement models (with and without ETECs) with indices indicating excellent fit (RMSEA= .020 to .022; CFI = .990 to .992; TLI = .984 to .987). Across the full sequence of tests of measurement invariance, where invariance constraints were imposed across time periods, gender groups, and all time X gender combinations, observed changed in fit indices remained minimal and well under typical interpretation guidelines (e.g. Chen, 2007; Cheung & Rensvold, 2002;  $\triangle$ RMSEA  $\leq$  0.015;  $\triangle$ CFI and  $\triangle$ TLI  $\leq$  0.010), supporting the complete measurement invariance of this model across time periods and gender. It is from this completely invariant model that factor scores were saved.

|                                            | $\gamma^2$ | df  | <b>CFI</b> | <b>TLI</b> | <b>RMSEA</b> | 90% CI          |
|--------------------------------------------|------------|-----|------------|------------|--------------|-----------------|
| Configural Invariance                      | 2183.316*  | 728 | 0.992      | 0.987      | 0.020        | 0.019-0.021     |
| Essent. Tau Equivalence                    | 2544.312*  | 742 | 0.990      | 0.984      | 0.022        | $0.021 - 0.023$ |
| Weak Invariance (Time)                     | 3163.920*  | 766 | 0.987      | 0.980      | 0.025        | $0.024 - 0.026$ |
| Weak Invariance (Gender)                   | 2952.654*  | 756 | 0.988      | 0.981      | 0.024        | 0.023-0.025     |
| Weak Invariance (Total)                    | 3192.947*  | 768 | 0.987      | 0.979      | 0.025        | 0.024-0.026     |
| Strong Invariance (Time)                   | 3214.120*  | 816 | 0.987      | 0.981      | 0.024        | $0.023 - 0.025$ |
| Strong Invariance (Gender)                 | 3197.946*  | 789 | 0.987      | 0.980      | 0.025        | 0.024-0.026     |
| Strong Invariance (Total)                  | 3215.380*  | 819 | 0.987      | 0.981      | 0.024        | $0.023 - 0.025$ |
| Strict Invariance (Time)                   | 3684.103*  | 879 | 0.985      | 0.979      | 0.025        | $0.024 - 0.026$ |
| <b>Strict Invariance (Gender)</b>          | 3694.321*  | 854 | 0.984      | 0.978      | 0.026        | $0.025 - 0.027$ |
| Strict Invariance (Total)                  | 3915.491*  | 884 | 0.983      | 0.978      | 0.026        | $0.025 - 0.027$ |
| Var.-Covar. Invariance (Time)              | 4149.397*  | 920 | 0.982      | 0.977      | 0.027        | 0.026-0.027     |
| Var.-Covar. Invariance (Gender)            | 4036.416*  | 905 | 0.983      | 0.977      | 0.026        | 0.026-0.027     |
| Var.-Covar. Invariance (Total)             | 4217.417*  | 923 | 0.982      | 0.977      | 0.027        | $0.026 - 0.028$ |
| Latent Means Invariance (Time)             | 4241.355*  | 935 | 0.982      | 0.977      | 0.027        | $0.026 - 0.027$ |
| Latent Means Invariance (Gender) 4218.890* |            | 925 | 0.982      | 0.977      | 0.027        | 0.026-0.028     |
| Latent Means Invariance (Total)            | 4242.439*  | 937 | 0.982      | 0.977      | 0.027        | 0.026-0.027     |

**Fit Results from the Longitudinal Measurement Invariance Models** 

*Note.* \**p* < .01; *χ*²: Chi-square; *df*: Degrees of freedom; CFI: Comparative fit index; TLI: Tucker-Lewis index; RMSEA: Root mean square error of approximation; 90% CI: 90% confidence interval of the RMSEA.

#### **References used in this Appendix (but not in the main chapter)**

Bollen, K.A. (1989). *Structural equations with latent variables*. New York, NY: Wiley.

- Chen, F.F. (2007). Sensitivity of goodness of fit indexes to lack of measurement. *Structural Equation Modeling*, *14*, 464–504.
- Cheung, G.W., & Rensvold, R.B. (2002). Evaluating goodness-of fit indexes for testing measurement invariance. *Structural Equation Modeling*, *9*, 233–255.
- Hu, L.-T., & Bentler, P.M. (1999). Cutoff criteria for fit indexes in covariance structure analysis: Conventional criteria versus new alternatives. *Structural Equation Modeling, 6,* 1–55.
- Jöreskog, K.G. (1979). Statistical models and methods for the analysis of longitudinal data. In K.G. Jöreskog & D. Sörbom (Eds.), *Advances in Factor Analysis and Structural Equation Models*. Cambridge, MA: Abt Books.
- Little, T.D., Lindenberger, U., & Nesselroade, J.R. (1999). On selecting indicators for multivariate measurement and modeling with latent variables: When "good" indicators are bad and "bad" indicators are good. *Psychological Methods*, *4*, 192-211.
- Marsh, H. W. (2007). *Application of confirmatory factor analysis and structural equation modeling in sport/exercise psychology.* Dans G. Tenenbaum & R. C. Eklund (Éds.), *Handbook of on Sport Psychology* (3rd ed.). New York, NY: Wiley.
- Marsh, H. W., Hau, K-T., & Grayson, D. (2005). Goodness of fit evaluation in structural equation modeling. In A. Maydeu-Olivares, & J. McArdle (Eds.), *Contemporary psychometrics* (pp. 275- 340)*.* Hillsdale, NJ: Erlbaum.
- Meredith, W. (1993). Measurement invariance, factor analysis and factorial invariance. *Psychometrika, 58*, 525–543.
- Millsap, R.E. (2011). *Statistical approaches to measurement invariance*. NewYork: Taylor & Francis.

#### **Appendix 9.2.**

#### **How to ensure that the final solution is well replicated?**

The best way to ensure that the final solution is well-replicated and represents a true maximum likelihood rather than a local solution is to increase the number of starts values. This is done in the ANALYSIS section of the Mplus input code. For instance:

ANALYSIS: TYPE = MIXTURE COMPLEX; ESTIMATOR = MLR;  $process = 3$ ; STARTS = 5000 200; STITERATIONS = 100;

This section of input request the estimation of a mixture model (TYPE = MIXTURE) including a correction for the nesting of students within schools (TYPE = COMPLEX) and using the robust maximum likelihood estimator (ESTIMATOR = MLR). The function PROCESS =  $3$  requires that the model be estimated using 3 of the available processors to speed up the estimation (this number can be increased or decreased depending on the availability of processors). The function STARTS = 5000 200 requests 5000 sets of random start values, and that the best 200 of these starts be kept for final stage optimization. The function  $STITERATIONS = 100$  requests that all random starts be allowed a total of 100 iterations.

Once the model is estimated, Mplus will provide (as part of the output) the loglikelihood values associated with all of the random starts retained for the final stage optimization. It will also indicate how many of the start value runs did not converge. This section of the output will appear like the following:

RANDOM STARTS RESULTS RANKED FROM THE BEST TO THE WORST LOGLIKELIHOOD VALUES

3323 perturbed starting value run(s) did not converge.

Final stage loglikelihood values at local maxima, seeds, and initial stage start numbers:

![](_page_4_Picture_299.jpeg)

In this example, the best loglikelihood value was replicated 16 times (the number of times the value of -32960.162 appears in the first column), which is fully satisfactory. Although no clear-cut rule exists, we suggest that solutions should be replicated at least 5 times. Failing to do so, additional tests should be conducted while increasing the number of start values and/or iterations or using userdefined starts values (for instance, using the starts values from the best fitting solution provided when requesting SVALUES in the output section of the syntax and using these starts values in the model

while keeping the random starts function active). The second column of the output section pasted above provides the model seed associated with each specific random start solution. Using the seed provides an easy way to replicate the final solution (or any other solution) while drastically decreasing computational time. To do so, the following ANALYSIS section can be used (here to replicate the best solution from the example above).

ANALYSIS: TYPE = MIXTURE COMPLEX;  $ESTIMATOR = MLR$ ; process  $= 3$ ;  $STARTS = 0$ : OPTSEED = 27690; STITERATIONS = 100;

As noted, we suggest that users systematically request SVALUES as part of the output. Here is a standard setup for requesting specific sections of output:

OUTPUT:

STDYX SAMPSTAT CINTERVAL SVALUES RESIDUAL TECH1 TECH7 TECH11 TECH14;

Each of these terms are defined in the Mplus manual. When SVALUES are requested, the exact values associated with the final model will be provided in the output as ready-to-use input command. For instance, here is a set up for the MODEL section of a 2-profile LPA model (see later sections of these supplements for more details):

MODEL: %OVERALL% %c#1% [ZP5Sit ZP5Flex ZP5snr ZP5shut ZP5sbj ZP5Run]; ZP5Sit ZP5Flex ZP5snr ZP5shut ZP5sbj ZP5Run ; %c#2% [ZP5Sit ZP5Flex ZP5snr ZP5shut ZP5sbj ZP5Run]; ZP5Sit ZP5Flex ZP5snr ZP5shut ZP5sbj ZP5Run ;

When SVALUES are requested, the output will include the following section, which can be cut-andpasted and used as a replacement of the MODEL section represented above in conjunction with the STARTS function set to 0 (STARTS = 0) to exactly replicate the final solution. This fucntiin is particularly useful when one wants to include covariates in a model yet ensure that the final unconditional LPA solution remains unchanged.

![](_page_5_Picture_216.jpeg)

#### **Appendix 9.3.**

#### **Correction for Nesting**

It is possible to control for the non-independence of the observations due to students' nesting within schools using Mplus design-based correction (Asparouhov, 2005). However, when this correction is used, the BLRT cannot be computed. Fortunately, ignoring nesting is unlikely to affect the class enumeration process of LPA and GMM models, although it does affect standard errors and classification accuracy (Chen, Kwok, Luo, & Willson, 2010). Given the possible impact of nesting on estimates of regression coefficients which define MRM solutions, failure to control for nesting may result in a biased MRM class enumeration. Class enumeration was thus conducted without controlling for nesting in LPAs. However, the final LPA solutions, and all MRM solutions, were estimated while controlling for nesting. Finally, nesting was not controlled for in LTA and GMM because nesting changes over time and mixture models currently only accommodate one type of nesting structure.

This correction is implemented by adding "CLUSTER = *clustid*;" to the "VARIABLE:" section of the input (where *clustid* is the name of the clustering variable present in the dataset, for instance the unique identifier of the school the student attends), and "TYPE  $=$  COMPLEX;" in the "ANALYSIS" section of the input.

#### **References used in this Appendix (but not in the main chapter)**

Asparouhov, T. (2005). Sampling weights in latent variable modeling. *Structural Equation Modeling*, *12*, 411-434.

Chen, Q., Kwok, O.-M., Luo, W., & Willson, V.L. (2010). The impact of ignoring a level of nesting structure in multilevel growth mixture models: A Monte Carlo study. *Structural Equation Modeling*, *17*, 570-589.

#### **Appendix 9.4.**

#### **Introduction to Latent Profile Analyses and Alternative Specifications**

In preparing this chapter, we have to make some assumptions of basic knowledge on the part of the readers. In particular, we have to assume that the reader is reasonably familiar with CFA (see Chapter 5), SEM (see chapter 5), and tests of measurement invariance (see Chapter 6) as these provide a critical pre-requisite backbone to the understanding of the models presented here which simply rely on the addition of categorical latent variables to the global CFA/SEM framework in order to extract unobserved subpopulations. However, these unobserved subpopulations are akin to the observed subgroups of participants typically considered in multiple groups CFA/SEM models apart from being estimated as part of the model rather than a priori specified. In other words, any kind of comparison that can be conducted across observed groups of participants, as well as any constraint that can be included across observed groups of participants, can likewise be realized across unobserved subpopulations. Furthermore, our later illustration of GMM also assumes reasonable familiarity with latent curve models (see Chapter 7). Without this a priori knowledge, we would strongly advise against the use of mixture modeling.

![](_page_7_Figure_4.jpeg)

**Model 1**: Latent Profile Analysis

**Model 2**: Confirmatory Factor Analysis

**Note**. Squares represent observed variables; Xs represent the observed indicators of the latent variables, ovals represent continuous latent variables; octagons represent categorical latent variables; C represent the categorical latent variables (the profiles); F represent the continuous latent variables (the factors), the arrows appearing under the indicators represent their uniquenesses.

In its most simple expression, LPA (see Model 1) present a high level of similarities with CFA (see Model 2). The key difference between these models is that LPA relies on a categorical latent variable (i.e., the profiles) to regroup persons, whereas CFA relies on continuous latent variables (i.e., the factors) to regroup variables (Cattel, 1952; Lubke & Muthén, 2005). Thus, "the common factor model decomposes the covariances to highlight relationships among the variables, whereas the latent profile model decomposes the covariances to highlight relationships among individuals" (Bauer  $\&$ Curran, 2004, p. 6). Choosing between these representations is not easy since a *k*-profile LPA has identical covariance implications than a *k-1-*factor CFA and thus represents an equivalent model (Bauer & Curran, 2004; Steinley & McDonald, 2007). Simulation studies also showed that spurious latent classes may emerge when none exist as a way to account for violations of the model distributional assumptions (e.g., Bauer, 2007). Although many attempts to provide a solution to this issue have been proposed, none is fully satisfactory (Lubke & Neale, 2006, 2008; Muthén, & Asparouhov, 2009; Steinley & McDonald, 2007). Indeed, the existence of equivalent statistical models providing radically different pictures of the reality is almost universal (Cudeck & Henly, 2003; Hershberger, 2006; Muthén, 2003), and prioritizing one over the other typically remains a theoretical decision related in part to the theoretical underpinnings of the research question being asked (Borsboom et al., 2003). Hence our perspective that relying on variable, versus person, centered analyses involves a paradigmatic shift (Morin, Morizot et al., 2011). In the end, the best way to support a substantive interpretation of the profiles as reflecting significant subgroups of participants (or factors as reflecting meaningful underlying dimensions) requires a process of construct validation taking into account the heuristic value of the profiles, their conformity to theoretical expectations, their differential associations to meaningful covariates, and their generalizability to new samples (Cudeck & Henly, 2003; Marsh et al., 2009; Morin, Morizot et al., 2011; Muthén, 2003).

The generic LPA model is expressed as (e.g., Lazafeld & Henry, 1978; Peugh & Fan, 2013):

$$
\sigma_{y}^{2} = \sum_{k=1}^{K} \pi_{k} (\mu_{yk} - \mu_{y})^{2} + \sum_{k=1}^{K} \pi_{k} \sigma_{yk}^{2}
$$

For *y* observed indicators and *k* latent profiles, the LPA model decomposes the variance into and between-profile (the first term) and within-profile (the second term) components. In this expression, the profile-specific means ( $\mu_{yk}$ ) and variances ( $\sigma_{yk}^2$ ) of the observed indicators are expressed as a function of the density function  $\pi_k$  which reflects the proportion of participants in each profile. Implicit in this expression and in the previous figures is a conditional independence assumption (that is also shared with CFA) that, conditional on the latent profiles, all observed indicators are uncorrelated with one another.

![](_page_8_Figure_4.jpeg)

![](_page_8_Figure_5.jpeg)

**Model 4**: Factor Mixture Analysis

**Note**. Squares represent observed variables; Xs represent the observed indicators of the latent variables, ovals represent continuous latent variables; octagons represent categorical latent variables; C represent the categorical latent variables (the profiles); F represent the continuous latent variables (the factors), the arrows appearing under the indicators represent their uniquenesses.

As it is the case with CFA models, it is possible to relax this assumption through the inclusion of correlations among the uniquenesses of the observed indicators (see Model 3). Although some simulation studies have shown, under highly specific conditions, that relaxing this assumption may help to recover true population parameters in the class enumeration process (e.g., Uebersax, 1999; Peugh & Fan, 2013), we argue that the decision to relax this assumption should be made with caution, and based on strong theoretical assumptions of expected relations among the indicators that exist over and above the expected profiles (to reflect wording, or informant, effects for example). As noted by Marsh et al. (2009, p. 199): "By analogy, in CFA, correlations among indicators are assumed to be explained in terms of latent factors. Although it is possible to relax this assumption of conditional independence by the inclusion of correlated uniquenesses (correlations among indicators not explained by factors), best practice […] is not to do so except in special circumstances that are posited a priori". Importantly, the inclusion of these correlated uniquenesses completely changes the meaning of the extracted latent profiles, and thus their ex post facto inclusion in an atheoretical manner been labeled as a "disaster" for psychological research (Schweizer, 2012, p.1). In fact, when legitimate a priori controls are required in CFA applications, method factors should generally be preferred to correlated uniquenesses because they provide a more explicit estimate constructirrelevant sources of variance (Schweizer, 2012). Similarly, this type of control is also possible the context of LPA conducted within the GSEM frameworks which makes it possible to combine continuous and categorical latent variables into the same model. Such a model (see Model 4, also see Appendix 9.16) is called a factor mixture model (e.g., Lubke & Muthén, 2005).

In the simplest expression of factor mixture models, the continuous latent factor component of the model is specified as completely invariant across profiles and simply used to control global tendencies that are shared among all observed indicators in order to extract cleaner profiles presenting clearer qualitative differences. As discussed extensively by Morin and Marsh (2014), the inclusion such a global factors underlying the observed indicators may be particularly useful for applications of LPA when there is a reason to expect that their exist a global construct underlying responses to the observed indicators (e.g., global competencies, global commitment) that needs to be controlled in order to extract cleaner profiles. Indeed, in the person-centered literature, one common assumption (e.g., Bauer, 2007; De Boek, Wilson, & Acton, 2005) is the need to observe clear qualitative differences between the profiles to support their meaningfulness. Conversely, the extraction of profiles showing only quantitative differences (i.e., with profile simply presenting a higher or lower levels on all variables considered), would be better represented by a continuous latent factor. However, there are some areas of research where there are reasons to expect both qualitative and quantitative differences between profiles due to the expectation that there exist a global underlying dimension to the observed indicators. In Morin and Marsh (2014), this global dimension is the global level of competencies of University teachers, over and above which the authors wanted to extract specific subgroups of teachers presenting differentiated profiles of strength and weaknesses. In these cases, failure to control for the global level of competencies may preclude the extraction of clearly defined profiles due to the conditional independence assumption of traditional LPA. In the present study, we could likewise have argued that there was a global level of physical fitness to be controlled. However, examination of the extracted profiles, of the estimated CFA models (see Appendix 9.1.), and even the estimation of preliminary factor mixture models (see Morin and Marsh for extensive discussions of these models, together with annotated Mplus input syntax) rather showed that these models would have been inappropriate in regards to the relative orthogonal nature of the indicators of Flexiblity, Physical Strength, and Cardiovascular Fitness. Indeed, when attempts where made to estimate factor mixture analyses, the factors loadings on this global factor were negative for the indicators of Physical Strength, and Positive for the indicators of Cardiovascular Fitness (or the opposite), providing a hardto-interpret control for global levels of physical fitness.

However, factor mixtures are much more flexible than this and provide an integrative framework than can be used to investigate the underlying continuous or categorical nature of various phenomenon, as well as for the investigation of measurement invariance of psychometric measures across unobserved subpopulations. Although a presentation of the full range of possibilities provided by factor mixture models is beyond the scope of the present study, we invite the interested readers to consult the following references: (a) Lubke and Muthén (2005) for a global introduction to these models; (b) Masyn, Henderson, and Greenbaum (2010) for the application of factor mixture models to the investigation of the dimensional-categorical nature of psychological constructs; (c) Clark, Muthén, Kaprio, D'Onofrio, Viken, and Rose (2013) for a pedagogical illustration of a framework similar to the one presented in Masyn et al. (2010); (d) Tay, Newman, and Vermunt (2011) for an illustration of the use of mixture models to investigate the possible non-invariance of psychometric measures across unobserved subgroups of participants.

#### **References used in this Appendix (but not in the main chapter)**

- Cattell, R.B. (1952). The three basic factor-analytic designs: Their interrelations and derivatives. *Psychological Bulletin*, *49*, 499–520.
- Cudeck, R., & Henly, S.J. (2003). A realistic perspective on pattern representation in growth data: Comment on Bauer and Curran (2003). *Psychological Methods*, *8*, 378-383.
- Hershberger, S.L. (2006). *The problem of equivalent structural models*. In G.R. Hancock, & R.O. Mueller (Eds). Structural Equation Modeling, A second course (pp. 13-41). Greenwich, CT: Information Age.
- Lubke, G. & Neale, M. (2006). Distinguishing between latent classes and continuous factors: Resolution by maximum likelihood? *Multivariate Behavioral Research*, *41*, 499-532
- Lubke, G. & Neale, M. (2008). Distinguishing between latent classes and continuous factors with categorical outcomes: Class invariance of parameters of factor mixture models? *Multivariate Behavioral Research*, *43*, 592-620.
- Masyn, K., Henderson, C., & Greenbaum, P. (2010). Exploring the latent structures of psychological constructs in social development using the Dimensional-Categorical Spectrum. *Social Development*, *19*, 470–493.
- Muthén, B.O. & Asparouhov, T. (2009). *Growth mixture modeling: Analysis with non-Gaussian random effects*. In Fitzmaurice, G., Davidian, M., Verbeke, G. & Molenberghs, G. (eds.), Longitudinal Data Analysis, pp. 143-165. Boca Raton: Chapman & Hall/CRC Press.
- Muthén, B.O. (2003). Statistical and Substantive Checking in Growth Mixture Modeling: Comment on Bauer and Curran (2003). *Psychological Methods*, *8*, 369-377.
- Schweizer, K. (2012). On correlated errors. *European Journal of Psychological Assessment, 28*, 1-2.
- Steinley, D., & McDonald, R.P. (2007). Examining factor scores distributions to determine the nature of latent spaces. *Multivariate Behavioral Research*, *42*, 133-156.
- Tay, L., Newman, D.A., & Vermunt, J.K. (2011). Using mixed-measurement item response theory with covariates (MM-IRT-C) to ascertain observed and unobserved measurement equivalence. *Organizational Research Methods*, *14*, 147-176.
- Uebersax, J.S. (1999). Probit Latent Class Analysis with Dichotomous or Ordered Category Measures: Conditional Independence/Dependence Models. *Applied Psychological Measurement*, *23*, 283-297.

#### **Appendix 9.5.**

![](_page_11_Figure_2.jpeg)

![](_page_11_Figure_3.jpeg)

Elbow Plot of the Information Criteria for the LPA, Girls, Grade 5

# **Appendix 9.6.**

## **Detailed results from the final LPA solution, Grade 5.**

![](_page_12_Picture_503.jpeg)

### **Appendix 9.7.**

### **Relations Between the Covariates and the Final LPA Solution, Grade 5**

### **Results from the Multinomial Logistic Regressions for the Effects of Grade 4 BMI on Grade 5 Profile Membership.**

![](_page_13_Picture_162.jpeg)

*Note*. SE: standard error of the coefficient; OR: Odds Ratio

#### **Associations between Grade 5 Profile Membership and Grade 6 BMI.**

![](_page_13_Picture_163.jpeg)

### **Appendix 9.8.**

#### **Results from the LPA and LTA conducted on Grade 5 and Secondary 3 students**

![](_page_14_Picture_530.jpeg)

Note. \*: p ≤ .01; LL: Model LogLikelihood; #fp: Number of free parameters; Scaling = scaling factor associated with MLR loglikelihood estimates; AIC: Akaïke Information Criteria; CAIC: Constant AIC; BIC: Bayesian Information Criteria; ABIC: Sample-Size adjusted BIC; aLMR: Adjusted Lo-Mendell-Rubin likelihood ratio test; BLRT: Bootstrap Likelihood ratio test; LRT: Likelihood Ratio Test; df: Degrees of freedom associated with the LRT; M: Means.

#### **Appendix 9.9.**

#### **Results from the MRM conducted on Grade 5 students**

![](_page_15_Picture_577.jpeg)

Note. \*: p ≤ .01; LL: Model LogLikelihood; #fp: Number of free parameters; Scaling = scaling factor associated with MLR loglikelihood estimates; AIC: Akaïke Information Criteria; CAIC: Constant AIC; BIC: Bayesian Information Criteria; ABIC: Sample-Size adjusted BIC; aLMR: Adjusted Lo-Mendell-Rubin likelihood ratio test; BLRT: Bootstrap Likelihood ratio test; LRT: Likelihood Ratio Test; df: Degrees of freedom associated with the LRT; R: Regressions; M: Means; V: Variances; P: Probabilities.

#### **Appendix 9.10.**

#### **Extended Presentation of GMM**

#### *Linear GMM*

GMM are built from latent curve models (see Chapter 7; Bollen & Curran, 2006; McArdle & Epstein, 1987; Meredith & Tisak, 1990) and relax the assumption that all individuals from the sample are drawn from a single population. GMM thus represent longitudinal heterogeneity by the identification of subgroups (i.e., latent profiles) following distinct trajectories (e.g., Morin, Maïano et al. 2011). To start at the most basic level, let's assume a linear growth model for outcome  $y_i$  where *i* is the index for individual and *t* is the index for time. To this model, add *c*, a categorical latent variable with  $k$  levels  $(k = 1, 2, ..., K)$  that is estimated from the data, with each individual *i* having a probability of membership in each of the *k* levels.

$$
y_{it} = \sum_{k=1}^{K} p_k [\alpha_{iyk} + \beta_{iyk} \lambda_t + \varepsilon_{yitk}]
$$
 (1)

$$
\alpha_{\text{iyk}} = \mu_{\text{ayk}} + \zeta_{\text{ayik}}
$$
 (2)

$$
\beta_{\text{iyk}} = \mu_{\beta\text{yk}} + \zeta_{\beta\text{yik}} \tag{3}
$$

The *k* subscript indicates that most parameters are allowed to differ across profiles and that each profile can thus be defined by its own latent curve model with independent covariance matrices and mean vectors. In this equation,  $\alpha_{ijk}$  and  $\beta_{ijk}$  respectively represent the random intercept and random linear slope of the trajectory for individual *i* in profile *k*;  $\mu_{\alpha y k}$  and  $\mu_{\beta y k}$  represent the average intercept and linear slope in profile *k* and  $\zeta_{\text{gylk}}$  and  $\zeta_{\text{gylk}}$  are reflect the variability of the estimated intercepts and slopes across cases within profiles.  $\varepsilon_{yik}$  represents the time- individual- and classspecific residual. These errors are assumed to have a mean of 0, to be uncorrelated over time, across cases or with the other model parameters, and are generally allowed to vary across time. The mixing proportion parameter  $p_k$  defines the probability that an individual belongs to class *k* with all  $p_k \ge 0$ *K*

and 1 1. *k k*  $\sum p_k = 1$ . The variance parameters ( $\zeta_{\text{cylk}}$ ,  $\zeta_{\text{cylk}}$ ) have a mean of zero and a variance-covariance

matrix represented by  $\Phi_{yk}$ :

$$
\Phi_{yk} = \begin{bmatrix} \Psi_{\alpha\alpha yk} \\ \Psi_{\alpha\beta yk} & \Psi_{\beta\beta yk} \end{bmatrix}
$$
 (4)

In these models, Time is represented by  $\lambda_t$ , the factor loading matrix relating the time-specific indicators to the linear slope factor. Time is typically coded to reflect the passage of time and is thus a function of the intervals between measurement points. In the current study, the seven measurements points are equally spaced, and it appears reasonable to set the intercept at Time 1  $[E(\alpha_{ijk}) = \mu_{y1k}]$ . Thus, for a linear GMM, time would be coded  $\lambda_1 = 0$ ,  $\lambda_2 = 1$ ,  $\lambda_3 = 2$ ,  $\lambda_4 = 3$ ,  $\lambda_5 = 4$   $\lambda_6 = 5$ , and  $\lambda_7 = 1$ 6. Providing a complete coverage of all issues related to time codes is clearly beyond the scope of the current study. However, we would advocate potential users of GMM to consult Biesanz, Deeb-Sossa, Papadakis, Bollen, and Curran (2004) and Metha and West (2000) for more details on time codes and their impact on parameters estimates. Finally, these models allow the inclusion of predictors of class membership. The predictors may also predict the intercept, slopes, time-specific indicators and distal outcomes, and these relationships may be freely estimated in each latent trajectory class.

#### *Quadratic GMM*

From this linear model, it is relatively easy to extrapolate the estimation of curvilinear (quadratic) GMM which simply involve the addition of one quadratic slope parameter to the model:

$$
y_{it} = \sum_{k=1}^{K} p_k [\alpha_{iyk} + \beta_{1iyk} \lambda_t + \beta_{2iyk} \lambda_t^2 + \varepsilon_{yitk}]
$$
\n<sup>(5)</sup>

$$
\beta_{\text{liyk}} = \mu_{\beta 1yk} + \zeta_{\beta 1yik} \tag{6}
$$

$$
\beta_{2iyk} = \mu_{\beta 2yk} + \zeta_{\beta 2yik}
$$
\n(7)

$$
\Phi_{yk} = \begin{bmatrix} \Psi_{\alpha\alpha yk} \\ \Psi_{\alpha\beta 1 yk} & \Psi_{\beta 1\beta 1 yk} \\ \Psi_{\alpha\beta 2 yk} & \Psi_{\beta 1\beta 2 yk} & \Psi_{\beta 2\beta 2 yk} \end{bmatrix}
$$
(8)

In this model (e.g., Diallo, Morin, & Parker, 2014),  $\alpha_{ijk}$  remains defined as in equation 2,  $\lambda_i$ would remained coded as in the previous linear GMM, and  $\beta_{\text{1ijk}}$  and  $\beta_{\text{2ijk}}$  respectively represent the random linear slope and random quadratic slope of the of the trajectory for individual *i* in profile *k*.

#### *Latent Basis GMM*

In typical polynomial (linear, quadratic, etc.) specifications of GMM, time codes  $\lambda_t$  are usually fixed and constrained to equality over groups, although only two of them need to be fixed to 0 and 1 respectively for identification purposes, while the remaining codes can be freely estimated in the context of a latent basis model (Ram & Grim, 2009). Such latent basis models would globally be expressed as in equations 1 to 4 for the linear GMM, but *t*-2 time codes would be freely estimated in  $\lambda_t$ . This model further provides the possibility to freely estimate these  $t-2$  times codes in all profiles so that  $\lambda_t$  becomes  $\lambda_{tk}$ , allowing for the extraction of trajectories differing completely in shape across profiles (see Morin et al., 2013 for an illustration). More precisely, rather than fixing time codes to reflect the passage of time and to add polynomial functions to model non-linear trends, a latent basis model freely estimates the time codes to reflect the optimal trajectory. For identification purposes, two time points need to be fixed to 0 and 1 respectively so that  $\mu_{\beta yk}$  reflects the total amount of change occurring between these two points. Freely estimated loadings then represent the proportion of the total change ( $\mu_{\beta yk}$ ) that occurred at each specific time point and significance tests associated with these loadings that are routinely reported in any statistical package indicate whether this proportion of change was significant. Here, time was coded so that the intercepts of the trajectories were estimated at Time 1 [ $E(\alpha_{ijk}) = \mu_{y1k}$ ;  $\lambda_1 = 0$ ]. The last time point was coded 1 ( $\lambda_7 =$ 

## 1). The remaining time points ( $\lambda_{2k}$ ,  $\lambda_{3k}$ ,  $\lambda_{4k}$ ,  $\lambda_{5k}$ , and  $\lambda_{6k}$ ) were freely estimated in all classes.

#### *Piecewise GMM*

Another flexible way to model non-linear trajectories when there is an expected transition point over the course of the study (school transition, job change, start of an intervention program, etc.) is through the use of piecewise GMM. Piecewise GMM are naturally suited to intervention studies were turning points can be specified as the beginning, or end, of the treatment. In these piecewise models, nonlinearity is through the inclusion of two interrelated linear slopes reflecting growth before and after the transition (e.g., Diallo & Morin, 2014). Globally, piecewise models are specified as:

$$
y_{it} = \sum_{k=1}^{K} p_k [\alpha_{ijk} + \beta_{1ijk} \lambda_{1t} + \beta_{2ijk} \lambda_{2t} + \varepsilon_{yik}]
$$
\n(9)

In this model,  $\alpha_{ijk}$  remains defined as in equation 2,  $\Phi_{jk}$  remains defined as in equation 8,  $\beta_{1ijk}$  and  $\beta_{2ijk}$  respectively are linear slopes reflecting the growth occurring before and after the transition point, and are expressed as in Equations 6 and 7. The main difference between this model and the previous one is the reliance on two distinct sets of time scores  $\lambda_1$  and  $\lambda_2$  reflecting the passage of time before, and after the transition point. In the current study, the seven measurements points are equally spaced, and it appears reasonable to set the intercept at Time 1 [ $E(\alpha_{ijk}) = \mu_{y1k}$ ] and to set the transition point when the transition to secondary school occurs. Thus, for a piecewise linear GMM, the first set of time scores  $\lambda_1$  would be {0, 1, 2, 2, 2, 2, 2} for time  $\lambda_1$ <sub>t=1</sub> to  $\lambda_1$ <sub>t=7</sub>, and reflect linear growth between the first three time points (after which the equal loadings allow the remaining growth information to be absorbed by the second linear slope factor). Then, the second set of time scores  $\lambda_{2t}$  would be {0, 0, 0, 1, 2, 3, 4} for time  $\lambda_{2t-1}$  to  $\lambda_{2t-7}$ , reflecting linear growth between the last four time points (before which the 0 loadings allow the preceding growth to be absorbed by the first linear slope factor).

It should be noted that there is no need for  $\mu_{\beta 2yk}$  to be significantly different from  $\mu_{\beta 1yk}$  or for  $\zeta_{\beta 2 y i k}$  to be significantly different from  $\zeta_{\beta 1 y i k}$ . Indeed, it may be far more interesting to verify whether the predictors or outcomes of  $\beta_{\text{li}\gamma k}$  differ from those of  $\beta_{\text{2}\gamma k}$ . Similarly, although turning points are typically determined a priori, it is also possible to empirically locate the turning point and even allowing it to differ across subjects (e.g., to study the latency of treatment effects, e.g., Cudeck & Harring, 2007; Cudeck & Klebe, 2002; Kholi, Harring, & Hancock, 2013; Kwok, Luo, & West, 2010).

#### *Additional non-linear GMM specifications*

Latent curve models, and by extension GMMs, are quite flexible at modeling various functional forms. We have elected here to focus on the most common (linear and quadratic), and to illustrate two that we considerer to be quite flexible and thus highly useful across many contexts (latent basis and piecewise). However, many additional functional forms can be estimated. Although a complete coverage of these forms would be well beyond the scope of the present chapter, we suggest the following references to interested readers: Blozis, 2007; Browne and DuToit, 1991; Grimm, Ram, and Hamagami, 2011; Grimm et al., 2010; Ram and Grimm, 2007, 2009.

#### *Restricted parameterisations of GMM and implicit invariance assumptions*

As noted, the *k* subscript associated with most model parameters indicates that most parameters are allowed to differ across profiles so that each profile can thus be defined by its own latent curve model. However, fully variant GMM are seldom estimated. This may in part be related to the fact that more complex models run more frequently into estimation and convergence problems. But this is also likely to be related to the popularity of simpler more restricted parameterizations (see Morin, Maïano, et al., 2011 for an extensive discussion). Nagin's (1999) group-based latent class growth analysis (LCGA) is arguably the most widely known of these restricted parameterizations. In LCGA, the variances of the growth factors (e.g.,  $\alpha_{ijk}$ ,  $\beta_{lijk}$ ,  $\beta_{2ijk}$ ) are constrained to be zero, thus taking out the latent variance-covariance matrix from the model ( $\Phi_{yk} = 0$ ). In this sense, LCGA is essentially a restricted form of GMM in which all members of a profile are assumed to follow the same trajectory. Typically, LCGA also assumes thee time-specific residuals to be equal across profiles  $(\varepsilon_{\text{yitk}} = \varepsilon_{\text{yit}})$ . Another typically used restricted parameterisations of GMM is related to the defaults of the Mplus software (Muthén & Muthén, 2014), which specify  $\mu_{\alpha y k}$ ,  $\mu_{\beta y k}$  and  $\mu_{\beta 2 y k}$  to be freely estimated in all profiles but constrain the latent variance-covariance parameters as well as the timespecific residuals to be equal across the profiles ( $\Phi_{yk} = \Phi_y$  and  $\varepsilon_{yik} = \varepsilon_{yit}$ ).

Although these restrictions are common, simulation studies have shown that similar restrictions could result in the over-extraction of latent classes and biased parameter estimates in the context of mixture models more generally (e.g., Bauer & Curran, 2004; Enders & Tofighi, 2008; Lubke & Muthén, 2007; Lubke & Neale, 2006, 2008; Magidson & Vermunt, 2004). In discussing the likely impact and meaning of these different restrictions, Morin, Maïano et al. (2011) presented them as untested implicit invariance assumptions that are unlikely to hold in real life and generally fails to be supported when empirically tested. Using a real data set, they further showed that relying on such restricted parameterizations was likely to result in drastically changed substantive conclusions. Unfortunately, arguments supporting the adequacy of these restricted parameterizations are seldom provided in applied research, and tests of these assumptions (which are easy to conduct using the information criteria and LRTs) are almost never implemented. This is worrisome, as these restrictions may substantively change the interpretations of the results. Thus, whenever possible, we suggest that GMM models be estimated with fully independent within-profile models parameters:  $\mu_{\alpha yk}$ ,  $\mu_{\beta 1yk}$ ,

 $\mu_{\beta 2yk}$ ,  $\zeta_{\alpha yik}$ ,  $\zeta_{\beta 1yik}$ ,  $\zeta_{\beta 2yik}$ ,  $\Phi_{yk}$ ,  $\varepsilon_{yik}$ , and even  $\lambda_{ik}$  in latent basis models.

This is the approach taken in the present chapter. However, as we already noted, more complex models tend to frequently converge on improper solutions, to converge on local maximum, or not to converge at all. These problems, when they cannot be solved by using the strategies proposed in Appendix 9.2 or in the chapter (see the section on piecewise GMM), suggest that the model may have been overparameterized in terms of requesting too many latent profiles, or allowing too many parameters to differ across profiles so that more parsimonious models may be superior (Bauer & Curran, 2003; Chen et al., 2001; Henson et al., 2007). Should GMM users face such problems, we suggest that the following sequence of constraints should be implemented: (1)  $\varepsilon_{yit} = \varepsilon_{yit}$ ; (2)

 $\psi_{\alpha\beta_1y_k}, \psi_{\alpha\beta_2y_k}, \psi_{\beta_1\beta_2y_k} = \psi_{\alpha\beta_1y}, \psi_{\alpha\beta_2y}, \psi_{\beta_1\beta_2y}$ ; (3)  $\Phi_{y_k} = \Phi_{y}$ ; (4)  $\Phi_{y_k} = 0$ . However, this sequence should not be followed blindly and should be adapted to the specific research question that is pursued, and to the specific research context. For instance, in some context research the ability to investigate  $\varepsilon_{yitk}$  is even more critical than the ability to investigate  $\Phi_{yk}$  (for examples, see Morin et al., 2012, 2013). Similarly, although we do not recommend the use of LCGA in general, there are some specific research contexts where the sample size makes it impossible to use alternative parameterisations and where LCGA provides the only way to obtain meaningful results.

#### **References used in this Appendix (but not in the main chapter)**

- Biesanz, J. C., Deeb-Sossa, N., Papadakis, A. A., Bollen, K. A., & Curran, P. J. (2004). The Role of Coding Time in Estimating and Interpreting Growth Curve Models. *Psychological Methods, 9*(1), 30-52.
- Blozis, S. A. (2007). On fitting nonlinear latent curve models to multiple variables measured longitudinally. *Structural Equation Modeling*, *14*, 179-201.
- Bollen, K.A., & Curran, P.J. (2006). *Latent curve models: A structural equation perspective*. Hoboken, NJ: Wiley.
- Browne, M. W., & du Toit, S. H. C. (1991). Models for learning data. In L. Collins & J. L. Horn (Eds.), *Best methods for the analysis of change* (pp. 47–68). Washington, DC: APA.
- Cudeck, R. & Harring, J.R. (2007). Analysis of nonlinear patterns of change with random coefficient models. *Annual Review of Psychology* 58, 615-637.
- Cudeck, R. & Klebe, K.J. (2002). Multiphase mixed-effects models for repeated measures data. *Psychological Methods* 7, 41-63.
- Diallo, T.M.O, & Morin, A.J.S. (2014, In Press). Power of Latent Growth Curve Models to Detect Piecewise Linear Trajectories. *Structural Equation Modeling*
- Diallo, T.M.O., Morin, A.J.S., & Parker, P.D. (2014, In Press). Statistical Power of Latent Growth Curve Models to Detect Quadratic Growth. *Behavior Research Methods.*
- Enders, C.K., & Tofighi, D. (2008). The impact of misspecifying class-specific residual variances in growth mixture models. *Structural Equation Modeling*, *15*, 75-95.
- Grimm, K. J., Ram, N., & Hamagami, F. (2011). Nonlinear growth curves in developmental research. *Child Development, 82,* 1357-1371.
- Kholi, N., Harring, J.R., & Hancock, G.R. (2013). Piecewise Linear-Linear Latent growth mixture models with unknown knots. *Educational and Psychological Measurement*, *6*, 935-955.
- Kwok, O., Luo, W., & West, S. G. (2010). Using modification indexes to detect turning points in longitudinal data: A Monte Carlo study. *Structural Equation Modeling*, *17*, 216-240.
- Lubke, G. & Neale, M. (2006). Distinguishing between latent classes and continuous factors: Resolution by maximum likelihood? *Multivariate Behavioral Research*, *41*, 499-532
- Lubke, G. & Neale, M. (2008). Distinguishing between latent classes ad continuous factors with categorical outcomes: Class invariance of parameters of factor mixture models? *Multivariate Behavioral Research*, *43*, 592-620
- Magidson, J., & Vermunt, J.K. (2004). Latent class models. In D. Kaplan (ed.), *Handbook of quantitative methodology for the social sciences* (pp. 175-198). Newbury Park, CA: Sage.
- McArdle, J.J., & Epstein, D. (1987). Latent growth curves within developmental structural equation models. *Child Development, 58*, 110–133.
- Meredith, W., & Tisak, J. (1990). Latent curve analysis. *Psychometrika, 55*(1), 107–122.
- Metha, P.D., & West, S.G. (2000). Putting the individual back into individual growth curves. *Psychological Methods*, *5*, 23-43.
- Nagin, D.S. (1999). Analyzing developmental trajectories: A semi-parametric, group-based approach. *Psychological Methods*, *4*, 139-157.
- Ram, N., & Grimm, K. J. (2007). Using simple and complex growth models to articulate developmental change: Matching theory to method. *International Journal of Behavioral Development*, *31*, 303-316.

#### **Appendix 9.11.**

#### **Results from the GMM**

![](_page_21_Picture_406.jpeg)

Note. \*: p ≤ .01; LL: Model LogLikelihood; #fp: Number of free parameters; Scaling = scaling factor associated with MLR loglikelihood estimates; AIC: Akaïke Information Criteria; CAIC: Constant AIC; BIC: Bayesian Information Criteria; ABIC: Sample-Size adjusted BIC; aLMR: Adjusted Lo-Mendell-Rubin likelihood ratio test; BLRT: Bootstrap Likelihood ratio test; LRT: Likelihood Ratio Test; df: Degrees of freedom associated with the LRT.

Loading Grade 5 ( $\lambda_{2k}$ )

Loading Grade 6 ( $\lambda_{3k}$ )

Loading Grade 7 ( $\lambda_{4k}$ )

Loading Grade 8 ( $\lambda_{5k}$ )

Loading Grade 9 ( $\lambda_{6k}$ )

Loading Grade 10 ( $\lambda$ <sub>7</sub>)

#### **Appendix 9.12.**

#### Parameter Profile 1 (U-Shaped) Profile 2 (Increasing) Profile 3 (Low) Estimate (*t*) Estimate (*t*) Estimate (*t*) Intercept mean 0.062 (2.000)\* -0.015 (-0.567) -0.050 (-1.913) Slope mean  $0.023 (2.035)^*$   $0.028 (2.101)^*$   $0.001 (0.144)$ <br>Intercept variability  $(SD = \sqrt{\sigma})$   $0.937 (17.681)^{**}$   $0.939 (22.520)^{**}$   $0.794 (12.404)$ Intercept variability  $(SD = \sqrt{\sigma})$  0.937 (17.681)<sup>\*\*</sup> 0.939 (22.520)<sup>\*\*</sup> 0.794 (12.404)<sup>\*\*</sup> Slope variability  $(SD = \sqrt{\sigma})$  0.152 (5.825)<sup>\*\*</sup> 0.677 (17.053)<sup>\*\*</sup> 0.402 (4.336)<sup>\*\*</sup><br>Intercept-slope correlation -0.273 (-11.340)<sup>\*\*</sup> -0.302 (-14.804)<sup>\*\*</sup> -0.139 (-3.274)<sup>\*</sup> Intercept-slope correlation -0.273 (-11.340)\*\* -0.302 (-14.804)\*\* -0.139 (-3.274)\*\* Loading Grade 4 ( $\lambda_1$ ) 0.000 (NA) 0.000 (NA) 0.000 (NA)

 $-0.239 (-7.093)$ \*\*  $-0.014 (-1.251)$   $0.120 (3.008)$ \*\*

 $-0.508 (-5.416)$ <sup>\*\*</sup> 0.215 (5.602)<sup>\*\*</sup> 0.802 (7.731)<sup>\*\*</sup>

 $-0.314$   $(-2.525)^*$  0.626  $(12.955)^**$  1.402  $(10.119)^**$ 

0.161 (1.711)  $0.885 (23.948)$ <sup>\*\*</sup> 1.486 (13.620)<sup>\*\*</sup>

0.800 (19.942)\*\* 1.021 (113.909)\*\* 1.156 (38.834)\*\*

1.000 (NA) 1.000 (NA) 1.000 (NA)

#### **Parameters estimates from the final Latent Basis GMM**

![](_page_22_Picture_433.jpeg)

 $SD(\varepsilon_{vil})$  0.332 (17.002)<sup>\*\*</sup> 0.237 (16.361)<sup>\*\*</sup> 0.247 (9.100)<sup>\*\*</sup>  $\text{SD}(\varepsilon_{yi2})$  0.239 (11.741)<sup>\*\*</sup> 0.122 (6.425)<sup>\*\*</sup> 0.077 (1.577)<br> $\text{SD}(\varepsilon_{yi3})$  0.148 (7.015)<sup>\*\*</sup> 0.161 (10.137)<sup>\*\*</sup> 0.167 (12.294)<sup>\*\*</sup>

 $SD(\varepsilon_{y,i4})$  0.221 (7.444)\*\* 0.173 (15.583)\*\* 0.161 (9.430)\*\*  $\text{SD}(\varepsilon_{y i5})$ <br> $\text{SD}(\varepsilon_{y i5})$ <br> $\text{OD}(\varepsilon_{y i6})$ <br> $\text{OD}(\varepsilon_{0.130})$   $(6.619)**$ <br> $0.130$   $(6.619)**$ <br> $0.105$   $(6.989)**$ <br> $0.161$   $(8.338)**$ 

 $SD(\varepsilon_{y i3})$  0.148 (7.015)\*\* 0.161 (10.137)\*\*

 $SD(\varepsilon_{yi6})$  0.130 (6.619)<sup>\*\*</sup> 0.105 (6.989)<sup>\*\*</sup>

#### **Appendix 9.13.**

#### **Parameters estimates from the final Piecewise GMM**

![](_page_23_Picture_370.jpeg)

*Note*. *t* = Estimate / standard error of the estimate (*t* value are computed from original variance estimate and not from their square roots); NA = Not applicable;  $SD(\varepsilon_{\rm vir})$  = Standard deviations of the time-specific residuals; We present the square roots of the estimates of variability (trajectory factors, time-specific residuals) so that these results can be interpreted in the same units as the constructs used in these models (here, standardized factor scores); \*  $p \le 0.05$ ; \*\*  $p \le 0.01$ .

### **Appendix 9.14. Basic Mplus Input Set Up for Mixture Models**

In Mplus input files, all section of text preceded by and exclamation point are annotations. Here, we will present the first three sections of the Mplus input file (DATA, VARIABLE, ANALYSIS), as well as the last (OUTPUT) to avoid repeating them in the remaining sections.

The first part of the Mplus input file allows the user to identify the data set that is to be used in the analysis. If the data set is in the same folder as the input file, only the name of the data set needs to be indicated. If the data set is in another folder, then the full path needs to be specified.

![](_page_24_Picture_182.jpeg)

The next section is the VARIABLE section. The NAMES functions precedes a list of all variables included in the data set, in their order of appearance. Then, the USEVARIABLES functions defines the specific variables to be used in the analysis. The MISSING function defines the code that is used in the data set to identify missing variables (we recommend using the same missing data code for all variables). The IDVARIABLE function defines the unique identifier for participants. The CLUSTER function defines the unique identifier for the clustering (level 2) variable to be controlled in the analysis (here, the school) and should only be included when the user wants to control for clustering. The CLASSES function defines the number of latent profiles required in the analyses (here 5) and thus defines a latent categorical variable (here labeled "c") with five distinct levels. Finally, the USEOBS function is used to estimate the model using only a subset of the participants. Here, we request that the estimation be limited to participants for whom the variable SEX (representing gender) has a value of 2 (corresponding to females). This function is simply taken out when the model is to be estimated on the full sample.

VARIABLE:

NAMES = Index ID Sex P4Code P5Code P6Code S1Code S2Code S3Code S4Code ZP4Sit ZP4Flex ZP4snr ZP4shut ZP4sbj ZP4Run ZP5Sit ZP5Flex ZP5snr ZP5shut ZP5sbj ZP5Run ZP6Sit ZP6Flex ZP6snr ZP6shut ZP6sbj ZP6Run ZS1Sit ZS1Flex ZS1snr ZS1shut ZS1sbj ZS1Run ZS2Sit ZS2Flex ZS2snr ZS2shut ZS2sbj ZS2Run ZS3Sit ZS3Flex ZS3snr ZS3shut ZS3sbj ZS3Run ZS4Sit ZS4Flex ZS4snr ZS4shut ZS4sbj ZS4Run ZBMI\_P4 ZBMI\_P5 ZBMI\_P6 ZBMI\_S1 ZBMI\_S2 ZBMI\_S3 ZBMI\_S4; USEVARIABLES = ZP5Sit ZP5Flex ZP5snr ZP5shut ZP5sbj ZP5Run;  $MISSING = all (-99999);$  $IDVARIABLE = ID;$ CLUSTER = P5Code;  $CLASSES = c(5);$ USEOBS Sex EQ 2;

The next section covers the type of analyses to be conducted. Here, we request the estimation of a mixture model (TYPE = MIXTURE) including a correction for the nesting of students within schools  $(TYPE = COMPLEX)$  and using the robust maximum likelihood estimator (ESTIMATOR = MLR). The function STARTS = 5000 200 requests 5000 sets of random start values, and that the best 200 of these starts be kept for final stage optimization. The function STITERATIONS = 100 requests that all random starts be allowed a total of 100 iterations.

Analysis: TYPE = MIXTURE COMPLEX; ESTIMATOR = MLR; STARTS = 5000 200; STITERATIONS = 100;

The final section of the input covers specific sections of the output to be requested. Here we request standardized model parameters (STDYX), sample statistics (SAMPSTAT), confidence intervals (CINTERVAL), the starts values corresponding to the solution (SVALUES), the residuals (RESIDUAL), the arrays of parameter specifications and starting values (TECH1), the profile-specific sample characteristics (TECH7), the LMR and aLMR (TECH11), and the BLRT (TECH14).

OUTPUT: STDYX SAMPSTAT CINTERVAL SVALUES RESIDUAL TECH1 TECH7 TECH11 TECH14;

#### **Appendix 9.15. Estimation of a 5-Profile LPA solution**

In mixture models, the MODEL section includes an %OVERALL% section describing the global relations estimated among the constructs, and profile specific statements (here %c#1% to %c#5%, where c corresponds to the labeled used to define the categorical latent variable in the CLASSES section of the VARIABLE: section, and the number 1 to k refers to the specific value of this variable (the specific profile). Here, no relations are estimated between the variables so nothing appears in the %OVERALL% section. The profile specific sections request that the means (indicated by the name of the variable between brackets []) and variances (indicated simply by the names of the variables) of the indicators be freely estimated in all profiles. To estimate profiles with variances that are equal across profiles, the statements (e.g., "ZP5Sit ZP5Flex ZP5snr ZP5shut ZP5sbj ZP5Run") referring to the variances of the indicators simply need to be taken out.

MODEL: %OVERALL% %c#1% [ZP5Sit ZP5Flex ZP5snr ZP5shut ZP5sbj ZP5Run]; ZP5Sit ZP5Flex ZP5snr ZP5shut ZP5sbj ZP5Run ; %c#2% [ZP5Sit ZP5Flex ZP5snr ZP5shut ZP5sbj ZP5Run]; ZP5Sit ZP5Flex ZP5snr ZP5shut ZP5sbj ZP5Run ; %c#3% [ZP5Sit ZP5Flex ZP5snr ZP5shut ZP5sbj ZP5Run]; ZP5Sit ZP5Flex ZP5snr ZP5shut ZP5sbj ZP5Run ; %c#4% [ZP5Sit ZP5Flex ZP5snr ZP5shut ZP5sbj ZP5Run]; ZP5Sit ZP5Flex ZP5snr ZP5shut ZP5sbj ZP5Run ; %c#5% [ZP5Sit ZP5Flex ZP5snr ZP5shut ZP5sbj ZP5Run]; ZP5Sit ZP5Flex ZP5snr ZP5shut ZP5sbj ZP5Run ;

### **Appendix 9.16. Estimation of a 5-Profile Factor Mixture Solution**

Here we present an input for the estimation of the global factor mixture model described in Morin and Marsh (2014) and described in Appendix 9.4. as providing a way to control for global levels shared among the indicator in order to estimate clearer latent profiles. The only difference with the previous model is the introduction of a common factor model in the %OVERALL% section of the input (as this factor model is specified as invariant across profiles, nothing needs to be added to the profile-specific statements). Here, the common factor is labeled G, and defined by the various indicators (the command BY defines factor loadings). All loadings on this factor are freely estimated (the \* associated with the first indicators is to override the Mplus default of constraining the loading of the first factor to be 1 for identification purposes, which requires its variance to be fixed to 1 (the  $\omega$  is used to fix a parameter to a specific value). Because the intercepts of the indicators of this factor will be freely estimated across profiles, the factor means needs to be fixed to 0 for identification purposes.

MODEL: %OVERALL% G BY ZP5Sit\* ZP5Flex ZP5snr ZP5shut ZP5sbj ZP5Run ; G@1; [G@0]; %c#1% [ZP5Sit ZP5Flex ZP5snr ZP5shut ZP5sbj ZP5Run]; ZP5Sit ZP5Flex ZP5snr ZP5shut ZP5sbj ZP5Run ; %c#2% [ZP5Sit ZP5Flex ZP5snr ZP5shut ZP5sbj ZP5Run]; ZP5Sit ZP5Flex ZP5snr ZP5shut ZP5sbj ZP5Run ; %c#3% [ZP5Sit ZP5Flex ZP5snr ZP5shut ZP5sbj ZP5Run]; ZP5Sit ZP5Flex ZP5snr ZP5shut ZP5sbj ZP5Run ; %c#4% [ZP5Sit ZP5Flex ZP5snr ZP5shut ZP5sbj ZP5Run]; ZP5Sit ZP5Flex ZP5snr ZP5shut ZP5sbj ZP5Run ; %c#5% [ZP5Sit ZP5Flex ZP5snr ZP5shut ZP5sbj ZP5Run]; ZP5Sit ZP5Flex ZP5snr ZP5shut ZP5sbj ZP5Run ;

### **Estimation of a 5-Profile LPA in Multiple Observed Groups (Configural Invariance)**

In the VARIABLE section of the input, the multiple observed groups across which the model will be estimated needs to be defined. In mixture models, this is done using the KNOWCLASS function, which uses a label (here we use cg) to define this new grouping variable, and the levels of this new grouping variables are defined as: (a) including participants with a value of 1 (male) on the variable SEX, and (b) including participants with a value of 2 (female) on the variable SEX. The mixture model will now considered that there are two latent grouping variables, C estimated as part of the model estimation (the profiles) and having *k* levels (here we are still working with a solution including 5 profiles) and CG reflecting the observed subgroups (gender) which has 2 levels. Participants are allowed to be cross classified on these two grouping variables.

KNOWCLASS = cg (Sex = 1 Sex = 2);  $CLASSES = cg(2) c(5);$ 

The %OVERALL% section of the model section, are used to indicate that the class sizes are freely estimated in all observed samples (males and females) using the ON function (reflecting regressions) indicating that profile membership is conditional on gender. Only *k*-1 statements are required (i.e., 4 for a 5-profile model). Then, profile-specific statements now need to be defined using a combination of both the known classes CG and the estimated classes C. Labels in parentheses identify parameters that are estimated to be equal across groups. Here, even though all parameters are labeled, none of these labels are share between groups, so that the means and variances are freely estimated in all combinations of profiles and gender. Lists of constraints (e.g., m1-m3) apply to the parameters in order of appearance (e.g., m1 applies to ZP5Sit, m2 to ZP5Flex, m3 to ZP5snr and so on).

%OVERALL% c#1 on cg#1; c#2 on cg#1; c#3 on cg#1; c#4 on cg#1; %cg#1.c#1% [ZP5Sit ZP5Flex ZP5snr ZP5shut ZP5sbj ZP5Run] (m1-m6); ZP5Sit ZP5Flex ZP5snr ZP5shut ZP5sbj ZP5Run (v1-v6); %cg#1.c#2% [ZP5Sit ZP5Flex ZP5snr ZP5shut ZP5sbj ZP5Run] (m7-m12); ZP5Sit ZP5Flex ZP5snr ZP5shut ZP5sbj ZP5Run (v7-v12); %cg#1.c#3% [ZP5Sit ZP5Flex ZP5snr ZP5shut ZP5sbj ZP5Run] (m13-m18); ZP5Sit ZP5Flex ZP5snr ZP5shut ZP5sbj ZP5Run (v13-v18); %cg#1.c#4% [ZP5Sit ZP5Flex ZP5snr ZP5shut ZP5sbj ZP5Run] (m19-m24); ZP5Sit ZP5Flex ZP5snr ZP5shut ZP5sbj ZP5Run (v19-v24); %cg#1.c#5% [ZP5Sit ZP5Flex ZP5snr ZP5shut ZP5sbj ZP5Run] (m25-m30); ZP5Sit ZP5Flex ZP5snr ZP5shut ZP5sbj ZP5Run (v25-v30); %cg#2.c#1% [ZP5Sit ZP5Flex ZP5snr ZP5shut ZP5sbj ZP5Run] (mm1-mm6); ZP5Sit ZP5Flex ZP5snr ZP5shut ZP5sbj ZP5Run (vv1-vv6); %cg#2.c#2% [ZP5Sit ZP5Flex ZP5snr ZP5shut ZP5sbj ZP5Run] (mm7-mm12); ZP5Sit ZP5Flex ZP5snr ZP5shut ZP5sbj ZP5Run (vv7-vv12); %cg#2.c#3% [ZP5Sit ZP5Flex ZP5snr ZP5shut ZP5sbj ZP5Run] (mm13-mm18); ZP5Sit ZP5Flex ZP5snr ZP5shut ZP5sbj ZP5Run (vv13-vv18); %cg#2.c#4% [ZP5Sit ZP5Flex ZP5snr ZP5shut ZP5sbj ZP5Run] (mm19-mm24); ZP5Sit ZP5Flex ZP5snr ZP5shut ZP5sbj ZP5Run (vv19-vv24); %cg#2.c#5% [ZP5Sit ZP5Flex ZP5snr ZP5shut ZP5sbj ZP5Run] (mm25-mm30); ZP5Sit ZP5Flex ZP5snr ZP5shut ZP5sbj ZP5Run (vv25-vv30);

## **Appendix 9.18.**

## **Estimation of a 5-Profile LPA in Multiple Observed Groups (Structural Invariance)**

The only difference between this model and the previous one is that the means are constrained to be equal across gender within each profile using identical labels in parentheses.

![](_page_28_Picture_127.jpeg)

## **Appendix 9.19.**

## **Estimation of a 5-Profile LPA in Multiple Observed Groups (Dispersion Invariance)**

The only difference between this model and the previous one is that the variances are also constrained to be equal across gender within each profile using identical labels in parentheses.

![](_page_29_Picture_127.jpeg)

### **Estimation of a 5-Profile LPA in Multiple Observed Groups (Distribution Invariance)**

Given that the dispersion invariance of the model was not supported, this model was built from the model of structural invariance. However, to build it from the model of dispersion invariance, one only needs to reinstate the invariance constraints on the variance parameters. The only difference between this model and the model of structural invariance one is that nothing appears in the %OVERALL% section of the input to reflect the fact that the sizes of the profiles are no longer conditional on gender.

![](_page_30_Picture_125.jpeg)

### **Appendix 9.21.**

## **Estimation of a 5-Profile LPA in Multiple Observed Groups, Including Predictors with Effects**

### **Freely Estimated Across Gender.**

This models uses the SVALUES associated with the previous model of dispersion invariance (specified as \* followed by the value of the estimated parameters), and simply include covariates effects on profile membership (c#1-c#4 ON ZBMI P4;, reflecting the idea that profile membership is conditional on BMI). To allow these effects to be freely estimated across gender, they need to be constrained to 0 in the %OVERALL% section, and freely estimated in both gender groups in a new section of the input specifically referring to CG. See all sections in bold.

%OVERALL% [ cg#1\*-0.00217 ]; [ c#1\*-0.49034 ]; [ c#2\*0.64971 ]; [ c#3\*0.38954 ]; [ c#4\*-0.53810 ]; **c#1-c#4 ON ZBMI\_P4@0;** %CG#1.C#1% [ zp5sit\*-1.03305 ] (m1); [ zp5flex\*-1.08704 ] (m2); [ zp5snr\*-0.42895 ] (m3); [ zp5shut\*1.35821 ] (m4);  $[2p5sbj*-1.35181]$  (m5);  $[2p5run*1.29563]$  (m6); zp5sit\*0.93220 (v1); zp5flex\*0.14704 (v2); zp5snr\*0.79632 (v3); zp5shut\*1.09086 (v4); zp5sbj\*0.74147 (v5); zp5run\*0.68367 (v6); %CG#1.C#2%  $\lceil$  zp5sit\*-0.26254  $\lceil$  (m7);  $\lceil$  zp5flex\*-0.45790  $\lceil$  (m8);  $\lceil$  zp5snr\*-0.64127  $\lceil$  (m9);  $\lceil$  zp5shut\*0.26265  $\lceil$  (m10);  $[zp5sbj*-0.34736]$  (m11);  $[zp5run*0.27622]$  (m12); zp5sit\*0.59074 (v7); zp5flex\*0.36366 (v8); zp5snr\*0.21725 (v9); zp5shut\*0.35089 (v10); zp5sbj\*0.24847 (v11); zp5run\*0.57875 (v12); %CG#1.C#3%  $\lceil$  zp5sit\*0.58893  $\lceil$  (m13);  $\lceil$  zp5flex\*0.19735  $\lceil$  (m14);  $[$ zp5snr\*-0.39566  $]$  (m15);  $[z$ p5shut\*-0.74653  $]$  (m16);  $[zp5sbj*0.72653]$  (m17); [ $zp5run*-0.67554]$  (m18); zp5sit\*0.68416 (v13); zp5flex\*0.42929 (v14); zp5snr\*0.22035 (v15); zp5shut\*0.43196 (v16); zp5sbj\*0.58758 (v17); zp5run\*0.46840 (v18); %CG#1.C#4% [ zp5sit\*0.72479 ] (m19); [ zp5flex\*1.56628 ] (m20);  $[zp5snr*1.47831](m21); [zp5shut*-0.82727](m22);$  $[$ zp5sbj\*0.98243  $]$  (m23);  $[$ zp5run\*-0.85448  $]$  (m24); zp5sit\*0.54772 (v19); zp5flex\*0.37416 (v20); zp5snr\*0.26672 (v21); zp5shut\*0.60201 (v22); zp5sbj\*0.73433 (v23); zp5run\*0.36566 (v24); %CG#1.C#5%  $\lceil$  zp5sit\*-0.16071  $\lceil$  (m25);  $\lceil$  zp5flex\*0.38795  $\lceil$  (m26); [ zp5snr\*1.20871 ] (m27); [ zp5shut\*0.24698 ] (m28);  $\lceil$  zp5sbj\*-0.15526  $\lceil$  (m29);  $\lceil$  zp5run\*0.17023  $\lceil$  (m30); zp5sit\*0.69737 (v25); zp5flex\*1.03973 (v26); zp5snr\*0.27897 (v27); zp5shut\*0.43848 (v28); zp5sbj\*0.41388 (v29); zp5run\*0.55283 (v30); %CG#2.C#1%  $[zp5sit*-1.03305]$  (m1);  $[zp5flex*-1.08704]$  (m2);  $[2p5snr*-0.42895]$  (m3);  $[2p5shut*1.35821]$  (m4);

```
[ zp5sbj*-1.35181 ] (m5); [ zp5run*1.29563 ] (m6);
zp5sit*1.03814 (vv1); zp5flex*0.09550 (vv2);
zp5snr*0.86685 (vv3); zp5shut*1.14245 (vv4);
zp5sbj*0.83652 (vv5); zp5run*1.01864 (vv6);
%CG#2.C#2%
[ zp5sit*-0.26254 ] (m7); [ zp5flex*-0.45790 ] (m8);
[ zp5snr*-0.64127 ] (m9); [ zp5shut*0.26265 ] (m10);
[ zp5sbj*-0.34736 ] (m11); [ zp5run*0.27622 ] (m12);
zp5sit*0.78006 (vv7); zp5flex*0.39196 (vv8);
zp5snr*0.20980 (vv9); zp5shut*0.49815 (vv10);
zp5sbj*0.42562 (vv11); zp5run*0.60355 (vv12);
%CG#2.C#3%
[ zp5sit*0.58893 ] (m13); [ zp5flex*0.19735 ] (m14);
[ zp5snr*-0.39566 ] (m15); [ zp5shut*-0.74653 ] (m16);
[ zp5sbj*0.72653 ] (m17); [ zp5run*-0.67554 ] (m18);
zp5sit*0.56603 (vv13); zp5flex*0.49250 (vv14);
zp5snr*0.24091 (vv15); zp5shut*0.51077 (vv16);
zp5sbj*0.60299 (vv17); zp5run*0.57497 (vv18);
%CG#2.C#4%
[ zp5sit*0.72479 ] (m19); [ zp5flex*1.56628 ] (m20);
[ zp5snr*1.47831 ] (m21); [ zp5shut*-0.82727 ] (m22);
[ zp5sbj*0.98243 ] (m23); [ zp5run*-0.85448 ] (m24);
zp5sit*0.78422 (vv19); zp5flex*0.72949 (vv20);
zp5snr*0.29214 (vv21); zp5shut*0.53613 (vv22);
zp5sbj*0.63470 (vv23); zp5run*0.62658 (vv24);
%CG#2.C#5%
[ zp5sit*-0.16071 ] (m25); [ zp5flex*0.38795 ] (m26);
[ zp5snr*1.20871 ] (m27); [ zp5shut*0.24698 ] (m28);
[ zp5sbj*-0.15526 ] (m29); [ zp5run*0.17023 ] (m30);
zp5sit*0.78790 (vv25); zp5flex*1.14398 (vv26);
zp5snr*0.31522 (vv27); zp5shut*0.58147 (vv28)
;
zp5sbj*0.49954 (vv29); zp5run*0.68549 (vv30);
MODEL cg:
%cg#1%
c#1
-c#4 ON ZBMI_P4;
%cg#2%
c#1
-c#4 ON ZBMI_P4;
```
### **Appendix 9.22.**

## **Estimation of a 5-Profile LPA in Multiple Observed Groups, Including Predictors with Effects**

## **Constrained to Invariance Across Gender (Deterministic Invariance).**

This model is almost identical to the previous one. In order for the effects of the predictors to be constrained to invariance across genders, they simply need to be specified as freely estimated in the %OVERALL% section (c#1-c#4 ON ZBMI\_P4;), while taking out the gender specific sections.

```
%OVERALL%
[ cg#1*-0.00217 ]; [ c#1*-0.49034 ]; [ c#2*0.64971 ]; [ c#3*0.38954 ]; [ c#4*-0.53810 ];
c#1-c#4 ON ZBMI_P4;
%CG#1.C#1%
[ zp5sit*-1.03305 ] (m1); [ zp5flex*-1.08704 ] (m2);
[2p5snr*-0.42895] (m3); [2p5shut*1.35821] (m4);
[2p5sbj*-1.35181] (m5); [zp5run*1.29563] (m6);
zp5sit*0.93220 (v1); zp5flex*0.14704 (v2);
zp5snr*0.79632 (v3); zp5shut*1.09086 (v4);
zp5sbj*0.74147 (v5); zp5run*0.68367 (v6);
%CG#1.C#2%
[zp5sit*-0.26254] (m7); [zp5flex*-0.45790] (m8);
[2p5snr*-0.64127] (m9); [zp5shut*0.26265] (m10);
[zp5sbj*-0.34736] (m11); [zp5run*0.27622] (m12);
zp5sit*0.59074 (v7); zp5flex*0.36366 (v8);
zp5snr*0.21725 (v9); zp5shut*0.35089 (v10);
zp5sbj*0.24847 (v11); zp5run*0.57875 (v12);
%CG#1.C#3%
\lceil zp5sit*0.58893 \lceil (m13); \lceil zp5flex*0.19735 \lceil (m14);
[ zp5snr*-0.39566 ] (m15); [ zp5shut*-0.74653 ] (m16);
[zp5sbj*0.72653] (m17); [zp5run*-0.67554] (m18);
zp5sit*0.68416 (v13); zp5flex*0.42929 (v14);
zp5snr*0.22035 (v15); zp5shut*0.43196 (v16);
zp5sbj*0.58758 (v17); zp5run*0.46840 (v18);
%CG#1.C#4%
[ zp5sit*0.72479 ] (m19); [ zp5flex*1.56628 ] (m20);
[ zp5snr*1.47831 ] (m21); [ zp5shut*-0.82727 ] (m22);
[ zp5sbj*0.98243 ] (m23); [ zp5run*-0.85448 ] (m24);
zp5sit*0.54772 (v19); zp5flex*0.37416 (v20);
zp5snr*0.26672 (v21); zp5shut*0.60201 (v22);
zp5sbj*0.73433 (v23); zp5run*0.36566 (v24);
%CG#1.C#5%
[zp5sit*-0.16071] (m25); [zp5flex*0.38795] (m26);
[ zp5snr*1.20871 ] (m27); [ zp5shut*0.24698 ] (m28);
[zp5sbj*-0.15526] (m29); [zp5run*0.17023] (m30);
zp5sit*0.69737 (v25); zp5flex*1.03973 (v26);
zp5snr*0.27897 (v27); zp5shut*0.43848 (v28);
zp5sbj*0.41388 (v29); zp5run*0.55283 (v30);
%CG#2.C#1%
[zp5sit*-1.03305] (m1); [zp5flex*-1.08704] (m2);
\lceil zp5snr*-0.42895 \lceil (m3); \lceil zp5shut*1.35821 \lceil (m4);
[2p5sbj*-1.35181] (m5); [2p5run*1.29563] (m6);
zp5sit*1.03814 (vv1); zp5flex*0.09550 (vv2);
zp5snr*0.86685 (vv3); zp5shut*1.14245 (vv4);
zp5sbj*0.83652 (vv5); zp5run*1.01864 (vv6);
```
![](_page_34_Picture_127.jpeg)

## **Estimation of a 5-Profile LPA in Multiple Observed Groups, Including Distal Outcomes with**

## **Relations Freely Estimated Across Gender.**

This model also uses the SVALUES associated with the model of distributional invariance. Here, we simply request the free estimation of the distal outcome means in all profiles x genders ([ZBMI\_P6]). We also use labels in parentheses to identify these new parameters, which will then be used in a new MODEL CONSTRAINT section to request tests of the significance of mean differences between profiles and genders.

%OVERALL%  $\left[ \text{c}g\#1^* \text{-} 0.00217 \text{ } \right]$ ;  $\left[ \text{c} \#1^* \text{-} 0.49034 \text{ } \right]$ ;  $\left[ \text{c} \#2^* 0.64971 \text{ } \right]$ ;  $\left[ \text{c} \#3^* 0.38954 \text{ } \right]$ ;  $\left[ \text{c} \#4^* \text{-} 0.53810 \text{ } \right]$ ; %CG#1.C#1% [ zp5sit\*-1.03305 ] (m1); [ zp5flex\*-1.08704 ] (m2); [ zp5snr\*-0.42895 ] (m3); [ zp5shut\*1.35821 ] (m4);  $[2p5sbj*-1.35181]$  (m5);  $[2p5run*1.29563]$  (m6); zp5sit\*0.93220 (v1); zp5flex\*0.14704 (v2); zp5snr\*0.79632 (v3); zp5shut\*1.09086 (v4); zp5sbj\*0.74147 (v5); zp5run\*0.68367 (v6); **[ZBMI\_P6] (oa1);** %CG#1.C#2%  $[$ zp5sit\*-0.26254  $]$  (m7);  $[$ zp5flex\*-0.45790  $]$  (m8);  $\lceil$  zp5snr<sup>\*</sup>-0.64127  $\lceil$  (m9);  $\lceil$  zp5shut<sup>\*</sup>0.26265  $\lceil$  (m10);  $[zp5sbj*-0.34736]$  (m11);  $[zp5run*0.27622]$  (m12); zp5sit\*0.59074 (v7); zp5flex\*0.36366 (v8); zp5snr\*0.21725 (v9); zp5shut\*0.35089 (v10); zp5sbj\*0.24847 (v11); zp5run\*0.57875 (v12); **[ZBMI\_P6] (oa2);** %CG#1.C#3%  $[zp5sit*0.58893](m13); [zp5flex*0.19735](m14);$  $[zp5snr*-0.39566]$  (m15);  $[zp5shut*-0.74653]$  (m16);  $[2p5sbi*0.72653]$  (m17);  $[2p5run*-0.67554]$  (m18); zp5sit\*0.68416 (v13); zp5flex\*0.42929 (v14); zp5snr\*0.22035 (v15); zp5shut\*0.43196 (v16); zp5sbj\*0.58758 (v17); zp5run\*0.46840 (v18); **[ZBMI\_P6] (oa3);** %CG#1.C#4% [ zp5sit\*0.72479 ] (m19); [ zp5flex\*1.56628 ] (m20);  $[zp5snr*1.47831](m21); [zp5shut*-0.82727](m22);$  $[$  zp5sbj\*0.98243  $]$  (m23);  $[$  zp5run\*-0.85448  $]$  (m24); zp5sit\*0.54772 (v19); zp5flex\*0.37416 (v20); zp5snr\*0.26672 (v21); zp5shut\*0.60201 (v22); zp5sbj\*0.73433 (v23); zp5run\*0.36566 (v24); **[ZBMI\_P6] (oa4);** %CG#1.C#5%  $\lceil$  zp5sit\*-0.16071 ] (m25);  $\lceil$  zp5flex\*0.38795 ] (m26); [ zp5snr<sup>\*</sup>1.20871 ] (m27); [ zp5shut<sup>\*</sup>0.24698 ] (m28);  $[zp5sbj*-0.15526]$  (m29);  $[zp5run*0.17023]$  (m30); zp5sit\*0.69737 (v25); zp5flex\*1.03973 (v26); zp5snr\*0.27897 (v27); zp5shut\*0.43848 (v28); zp5sbj\*0.41388 (v29); zp5run\*0.55283 (v30); **[ZBMI\_P6] (oa5);**

%CG#2.C#1% [ zp5sit\*-1.03305 ] (m1); [ zp5flex\*-1.08704 ] (m2);  $\lceil$  zp5snr<sup>\*</sup>-0.42895  $\lceil$  (m3);  $\lceil$  zp5shut<sup>\*</sup>1.35821  $\lceil$  (m4);  $[zp5sbj*-1.35181](m5); [zp5run*1.29563](m6);$ zp5sit\*1.03814 (vv1); zp5flex\*0.09550 (vv2); zp5snr\*0.86685 (vv3); zp5shut\*1.14245 (vv4); zp5sbj\*0.83652 (vv5); zp5run\*1.01864 (vv6); **[ZBMI\_P6] (ob1);** %CG#2.C#2%  $[zp5sit*-0.26254](m7); [zp5flex*-0.45790](m8);$  $\lceil$  zp5snr\*-0.64127  $\lceil$  (m9);  $\lceil$  zp5shut\*0.26265  $\lceil$  (m10);  $[zp5sbj*-0.34736]$  (m11);  $[zp5run*0.27622]$  (m12); zp5sit\*0.78006 (vv7); zp5flex\*0.39196 (vv8); zp5snr\*0.20980 (vv9); zp5shut\*0.49815 (vv10); zp5sbj\*0.42562 (vv11); zp5run\*0.60355 (vv12); **[ZBMI\_P6] (ob2);** %CG#2.C#3%  $[$ zp5sit\*0.58893  $]$  (m13);  $[$ zp5flex\*0.19735  $]$  (m14);  $[$ zp5snr\*-0.39566  $]$  (m15);  $[$ zp5shut\*-0.74653  $]$  (m16);  $[zp5sbj*0.72653]$  (m17); [ $zp5run*-0.67554]$  (m18); zp5sit\*0.56603 (vv13); zp5flex\*0.49250 (vv14); zp5snr\*0.24091 (vv15); zp5shut\*0.51077 (vv16); zp5sbj\*0.60299 (vv17); zp5run\*0.57497 (vv18); **[ZBMI\_P6] (ob3);** %CG#2.C#4% [ zp5sit\*0.72479 ] (m19); [ zp5flex\*1.56628 ] (m20); [ zp5snr\*1.47831 ] (m21); [ zp5shut\*-0.82727 ] (m22);  $\lceil$  zp5sbj\*0.98243  $\lceil$  (m23);  $\lceil$  zp5run\*-0.85448  $\lceil$  (m24); zp5sit\*0.78422 (vv19); zp5flex\*0.72949 (vv20); zp5snr\*0.29214 (vv21); zp5shut\*0.53613 (vv22); zp5sbj\*0.63470 (vv23); zp5run\*0.62658 (vv24); **[ZBMI\_P6] (ob4);** %CG#2.C#5%  $[$ zp5sit\*-0.16071  $]$  (m25);  $[$ zp5flex\*0.38795  $]$  (m26); [ zp5snr<sup>\*</sup>1.20871 ] (m27); [ zp5shut<sup>\*0</sup>0.24698 ] (m28);  $[zp5sbj*-0.15526]$  (m29);  $[zp5run*0.17023]$  (m30); zp5sit\*0.78790 (vv25); zp5flex\*1.14398 (vv26); zp5snr\*0.31522 (vv27); zp5shut\*0.58147 (vv28); zp5sbj\*0.49954 (vv29); zp5run\*0.68549 (vv30); **[ZBMI\_P6] (ob5); MODEL CONSTRAINT:**

 *! New parameters are created using this function and reflect pairwise mean differences between ! profiles. So the first of those (y12) reflect the differences between the means of profiles 1 and 2. ! This will be included in the outputs as new parameters reflecting the significance of ! the differences between the means, without those parameters having an impact on the model.*  **NEW (y12); y12 = oa1-oa2; NEW (y13); y13 = oa1-oa3; NEW (y14); y14 = oa1-oa4; NEW (y15); y15 = oa1-oa5; NEW (y23); y23 = oa2-oa3;**

![](_page_37_Picture_190.jpeg)

## **Appendix 9.24.**

### **Estimation of a 5-Profile LPA in Multiple Observed Groups, Including Distal Outcomes with**

### **Relations Constrained to Invariance Across Gender (Predictive Invariance).**

This model is almost identical to the previous one except that the parameter labels are used to constrain the outcome means to be invariant across genders. As a result, less lines of code are required in the MODEL COSNTRAINT section.

%OVERALL% [ cg#1\*-0.00217 ]; [ c#1\*-0.49034 ]; [ c#2\*0.64971 ]; [ c#3\*0.38954 ]; [ c#4\*-0.53810 ]; %CG#1.C#1%  $[zp5sit*-1.03305]$  (m1);  $[zp5flex*-1.08704]$  (m2);  $\lceil$  zp5snr\*-0.42895  $\lceil$  (m3);  $\lceil$  zp5shut\*1.35821  $\lceil$  (m4);  $\lceil$  zp5sbj\*-1.35181 ] (m5);  $\lceil$  zp5run\*1.29563 ] (m6); zp5sit\*0.93220 (v1); zp5flex\*0.14704 (v2); zp5snr\*0.79632 (v3); zp5shut\*1.09086 (v4); zp5sbj\*0.74147 (v5); zp5run\*0.68367 (v6); **[ZBMI\_P6] (oa1);** %CG#1.C#2%  $[$  zp5sit\*-0.26254 ] (m7);  $[$  zp5flex\*-0.45790 ] (m8);  $[$  zp5snr\*-0.64127  $]$  (m9);  $[$  zp5shut\*0.26265  $]$  (m10);  $[zp5sb]$ <sup>\*</sup>-0.34736 ] (m11); [ zp5run<sup>\*</sup>0.27622 ] (m12); zp5sit\*0.59074 (v7); zp5flex\*0.36366 (v8); zp5snr\*0.21725 (v9); zp5shut\*0.35089 (v10); zp5sbj\*0.24847 (v11); zp5run\*0.57875 (v12); **[ZBMI\_P6] (oa2);** %CG#1.C#3%  $[zp5sit*0.58893](m13); [zp5flex*0.19735](m14);$  $[zp5snr*-0.39566]$  (m15);  $[zp5shut*-0.74653]$  (m16);  $[zp5sbj*0.72653]$  (m17); [ $zp5run*-0.67554]$  (m18); zp5sit\*0.68416 (v13); zp5flex\*0.42929 (v14); zp5snr\*0.22035 (v15); zp5shut\*0.43196 (v16); zp5sbj\*0.58758 (v17); zp5run\*0.46840 (v18); **[ZBMI\_P6] (oa3);** %CG#1.C#4%  $[zp5sit*0.72479](m19); [zp5flex*1.56628](m20);$ [ zp5snr\*1.47831 ] (m21); [ zp5shut\*-0.82727 ] (m22);  $[$  zp5sbj\*0.98243  $]$  (m23);  $[$  zp5run\*-0.85448  $]$  (m24); zp5sit\*0.54772 (v19); zp5flex\*0.37416 (v20); zp5snr\*0.26672 (v21); zp5shut\*0.60201 (v22); zp5sbj\*0.73433 (v23); zp5run\*0.36566 (v24); **[ZBMI\_P6] (oa4);** %CG#1.C#5%  $[zp5sit*-0.16071](m25); [zp5flex*0.38795](m26);$ [ zp5snr\*1.20871 ] (m27); [ zp5shut\*0.24698 ] (m28);  $[zp5sb]^*$ -0.15526 ] (m29); [ $zp5run^*$ 0.17023 ] (m30); zp5sit\*0.69737 (v25); zp5flex\*1.03973 (v26); zp5snr\*0.27897 (v27); zp5shut\*0.43848 (v28); zp5sbj\*0.41388 (v29); zp5run\*0.55283 (v30); **[ZBMI\_P6] (oa5);** %CG#2.C#1% [ zp5sit\*-1.03305 ] (m1); [ zp5flex\*-1.08704 ] (m2); [ zp5snr\*-0.42895 ] (m3); [ zp5shut\*1.35821 ] (m4); [ zp5sbj\*-1.35181 ] (m5); [ zp5run\*1.29563 ] (m6); zp5sit\*1.03814 (vv1); zp5flex\*0.09550 (vv2); zp5snr\*0.86685 (vv3); zp5shut\*1.14245 (vv4); zp5sbj\*0.83652 (vv5); zp5run\*1.01864 (vv6); **[ZBMI\_P6] (oa1);** %CG#2.C#2%

[ zp5sit\*-0.26254 ] (m7); [ zp5flex\*-0.45790 ] (m8); [ zp5snr\*-0.64127 ] (m9); [ zp5shut\*0.26265 ] (m10); [ zp5sbj\*-0.34736 ] (m11); [ zp5run\*0.27622 ] (m12); zp5sit\*0.78006 (vv7); zp5flex\*0.39196 (vv8); zp5snr\*0.20980 (vv9); zp5shut\*0.49815 (vv10); zp5sbj\*0.42562 (vv11); zp5run\*0.60355 (vv12); **[ZBMI\_P6] (oa2);** %CG#2.C#3%  $[zp5sit*0.58893](m13); [zp5flex*0.19735](m14);$ [ zp5snr\*-0.39566 ] (m15); [ zp5shut\*-0.74653 ] (m16); [ zp5sbj\*0.72653 ] (m17); [ zp5run\*-0.67554 ] (m18); zp5sit\*0.56603 (vv13); zp5flex\*0.49250 (vv14); zp5snr\*0.24091 (vv15); zp5shut\*0.51077 (vv16); zp5sbj\*0.60299 (vv17); zp5run\*0.57497 (vv18); **[ZBMI\_P6] (oa3);** %CG#2.C#4% [ zp5sit\*0.72479 ] (m19); [ zp5flex\*1.56628 ] (m20); [ zp5snr\*1.47831 ] (m21); [ zp5shut\*-0.82727 ] (m22); [ zp5sbj\*0.98243 ] (m23); [ zp5run\*-0.85448 ] (m24); zp5sit\*0.78422 (vv19); zp5flex\*0.72949 (vv20); zp5snr\*0.29214 (vv21); zp5shut\*0.53613 (vv22); zp5sbj\*0.63470 (vv23); zp5run\*0.62658 (vv24); **[ZBMI\_P6] (oa4);** %CG#2.C#5% [ zp5sit\*-0.16071 ] (m25); [ zp5flex\*0.38795 ] (m26); [ zp5snr\*1.20871 ] (m27); [ zp5shut\*0.24698 ] (m28); [ zp5sbj\*-0.15526 ] (m29); [ zp5run\*0.17023 ] (m30); zp5sit\*0.78790 (vv25); zp5flex\*1.14398 (vv26); zp5snr\*0.31522 (vv27); zp5shut\*0.58147 (vv28); zp5sbj\*0.49954 (vv29); zp5run\*0.68549 (vv30); **[ZBMI\_P6] (oa5); MODEL CONSTRAINT: NEW (y12); y12 = oa1 -oa2; NEW (y13); y13 = oa1 -oa3; NEW (y14); y14 = oa1 -oa4; NEW (y15); y15 = oa1 -oa5; NEW (y23); y23 = oa2 -oa3; NEW (y24); y24 = oa2 -oa4; NEW (y25); y25 = oa2 -oa5; NEW (y34); y34 = oa3 -oa4; NEW (y35); y35 = oa3 -oa5;**

**NEW (y45); y45 = oa4 -oa5;**

## **Appendix 9.25. Estimation of a 5-Profile LTA (Configural Invariance).**

The estimation of a latent transition model is highly similar to the estimation of a multiple-group LPA with the exception that the latent categorical variable representing the observed group defined using the KNOWCLASS function (CG in the previous examples) is replaced by another unknown latent categorical variable representing profiles groups estimated at the second time point.

## $CLASSES = c1 (5) c2 (5);$

Because of the similarity of the input set ups, we will not comment the sequence of invariance tests in the next sections. In the basic LTA model, the %OVERALL% section states that membership into the profiles at the second time point (C2) is conditional on membership in the profiles estimated at the first time points (C1). This is necessary to estimate the individual transition probabilities over time. Then two sections of the inputs are used to defined the profiles estimated at the first (MODEL C1:) and second (MODEL C2:) time points, where the profiles are defined by distinct variables reflecting the mixture indicators measured at either the first (e.g., ZP5Sit) or second (e.g., ZS3Sit) time point.

%OVERALL% c2 on c1; MODEL C1: %c1#1% [ZP5Sit ZP5Flex ZP5snr ZP5shut ZP5sbj ZP5Run] (m1-m6); ZP5Sit ZP5Flex ZP5snr ZP5shut ZP5sbj ZP5Run (v1-V6); %c1#2% [ZP5Sit ZP5Flex ZP5snr ZP5shut ZP5sbj ZP5Run] (m11-m16); ZP5Sit ZP5Flex ZP5snr ZP5shut ZP5sbj ZP5Run (v11-V16); %c1#3% [ZP5Sit ZP5Flex ZP5snr ZP5shut ZP5sbj ZP5Run] (m21-m26); ZP5Sit ZP5Flex ZP5snr ZP5shut ZP5sbj ZP5Run (v21-v26); %c1#4% [ZP5Sit ZP5Flex ZP5snr ZP5shut ZP5sbj ZP5Run] (m31-m36); ZP5Sit ZP5Flex ZP5snr ZP5shut ZP5sbj ZP5Run (v31-V36); %c1#5% [ZP5Sit ZP5Flex ZP5snr ZP5shut ZP5sbj ZP5Run] (m41-m46); ZP5Sit ZP5Flex ZP5snr ZP5shut ZP5sbj ZP5Run (v41-V46); MODEL C2: %c2#1% [ZS3Sit ZS3Flex ZS3snr ZS3shut ZS3sbj ZS3Run] (mm1-mm6); ZS3Sit ZS3Flex ZS3snr ZS3shut ZS3sbj ZS3Run (vv1-vv6); %c2#2% [ZS3Sit ZS3Flex ZS3snr ZS3shut ZS3sbj ZS3Run] (mm11-mm16); ZS3Sit ZS3Flex ZS3snr ZS3shut ZS3sbj ZS3Run (vv11-vv16); %c2#3% [ZS3Sit ZS3Flex ZS3snr ZS3shut ZS3sbj ZS3Run] (mm21-mm26); ZS3Sit ZS3Flex ZS3snr ZS3shut ZS3sbj ZS3Run (vv21-vv26); %c2#4% [ZS3Sit ZS3Flex ZS3snr ZS3shut ZS3sbj ZS3Run] (mm31-mm36); ZS3Sit ZS3Flex ZS3snr ZS3shut ZS3sbj ZS3Run (vv31-vv36); %c2#5% [ZS3Sit ZS3Flex ZS3snr ZS3shut ZS3sbj ZS3Run] (mm41-mm46); ZS3Sit ZS3Flex ZS3snr ZS3shut ZS3sbj ZS3Run (vv41-vv46);

#### **Appendix 9.26. Estimation of a 5-Profile LTA (Structural Invariance).**

Here, parameter labels are simply used to constrain the means to be invariant over time within similar profiles.

%OVERALL% c2 on c1; MODEL C1: %c1#1% [ZP5Sit ZP5Flex ZP5snr ZP5shut ZP5sbj ZP5Run] (m1-m6); ZP5Sit ZP5Flex ZP5snr ZP5shut ZP5sbj ZP5Run (v1-V6); %c1#2% [ZP5Sit ZP5Flex ZP5snr ZP5shut ZP5sbj ZP5Run] (m11-m16); ZP5Sit ZP5Flex ZP5snr ZP5shut ZP5sbj ZP5Run (v11-V16); %c1#3% [ZP5Sit ZP5Flex ZP5snr ZP5shut ZP5sbj ZP5Run] (m21-m26); ZP5Sit ZP5Flex ZP5snr ZP5shut ZP5sbj ZP5Run (v21-v26); %c1#4% [ZP5Sit ZP5Flex ZP5snr ZP5shut ZP5sbj ZP5Run] (m31-m36); ZP5Sit ZP5Flex ZP5snr ZP5shut ZP5sbj ZP5Run (v31-V36); %c1#5% [ZP5Sit ZP5Flex ZP5snr ZP5shut ZP5sbj ZP5Run] (m41-m46); ZP5Sit ZP5Flex ZP5snr ZP5shut ZP5sbj ZP5Run (v41-V46); MODEL C2: %c2#1% [ZS3Sit ZS3Flex ZS3snr ZS3shut ZS3sbj ZS3Run] (m1-m6); ZS3Sit ZS3Flex ZS3snr ZS3shut ZS3sbj ZS3Run (vv1-vv6); %c2#2% [ZS3Sit ZS3Flex ZS3snr ZS3shut ZS3sbj ZS3Run] (m11-m16); ZS3Sit ZS3Flex ZS3snr ZS3shut ZS3sbj ZS3Run (vv11-vv16); %c2#3% [ZS3Sit ZS3Flex ZS3snr ZS3shut ZS3sbj ZS3Run] (m21-m26); ZS3Sit ZS3Flex ZS3snr ZS3shut ZS3sbj ZS3Run (vv21-vv26); %c2#4% [ZS3Sit ZS3Flex ZS3snr ZS3shut ZS3sbj ZS3Run] (m31-m36); ZS3Sit ZS3Flex ZS3snr ZS3shut ZS3sbj ZS3Run (vv31-vv36); %c2#5% [ZS3Sit ZS3Flex ZS3snr ZS3shut ZS3sbj ZS3Run] (m41-m46); ZS3Sit ZS3Flex ZS3snr ZS3shut ZS3sbj ZS3Run (vv41-vv46);

### **Appendix 9.27. Estimation of a 5-Profile LTA (Dispersion Invariance).**

Here, we provide an input that assumes structural invariance.

%OVERALL% c2 on c1; MODEL C1: %c1#1% [ZP5Sit ZP5Flex ZP5snr ZP5shut ZP5sbj ZP5Run] (m1-m6); ZP5Sit ZP5Flex ZP5snr ZP5shut ZP5sbj ZP5Run (v1-V6); %c1#2% [ZP5Sit ZP5Flex ZP5snr ZP5shut ZP5sbj ZP5Run] (m11-m16); ZP5Sit ZP5Flex ZP5snr ZP5shut ZP5sbj ZP5Run (v11-V16); %c1#3% [ZP5Sit ZP5Flex ZP5snr ZP5shut ZP5sbj ZP5Run] (m21-m26); ZP5Sit ZP5Flex ZP5snr ZP5shut ZP5sbj ZP5Run (v21-v26); %c1#4% [ZP5Sit ZP5Flex ZP5snr ZP5shut ZP5sbj ZP5Run] (m31-m36); ZP5Sit ZP5Flex ZP5snr ZP5shut ZP5sbj ZP5Run (v31-V36); %c1#5% [ZP5Sit ZP5Flex ZP5snr ZP5shut ZP5sbj ZP5Run] (m41-m46); ZP5Sit ZP5Flex ZP5snr ZP5shut ZP5sbj ZP5Run (v41-V46); MODEL C2: %c2#1% [ZS3Sit ZS3Flex ZS3snr ZS3shut ZS3sbj ZS3Run] (m1-m6); ZS3Sit ZS3Flex ZS3snr ZS3shut ZS3sbj ZS3Run (v1-v6); %c2#2% [ZS3Sit ZS3Flex ZS3snr ZS3shut ZS3sbj ZS3Run] (m11-m16); ZS3Sit ZS3Flex ZS3snr ZS3shut ZS3sbj ZS3Run (v11-v16); %c2#3% [ZS3Sit ZS3Flex ZS3snr ZS3shut ZS3sbj ZS3Run] (m21-m26); ZS3Sit ZS3Flex ZS3snr ZS3shut ZS3sbj ZS3Run (v21-v26); %c2#4% [ZS3Sit ZS3Flex ZS3snr ZS3shut ZS3sbj ZS3Run] (m31-m36); ZS3Sit ZS3Flex ZS3snr ZS3shut ZS3sbj ZS3Run (v31-v36); %c2#5% [ZS3Sit ZS3Flex ZS3snr ZS3shut ZS3sbj ZS3Run] (m41-m46); ZS3Sit ZS3Flex ZS3snr ZS3shut ZS3sbj ZS3Run (v41-v46);

### **Appendix 9.28. Estimation of a 5-Profile LTA (Distributional Invariance).**

Here, we provide an input that assumes structural and dispersion invariance. To request distributional invariance, labels are used to request that the sizes of the profiles be invariant over time.

![](_page_43_Picture_145.jpeg)

### **Appendix 9.29. Estimation of a 3-Profile Mixture Regression.**

In contrast with the previous LPA solution, a mixture regression model specifies a regression model in the %OVERALL% section of the input indicating here that Grade 6 BMI (ZBMI\_P6) is regressed (ON) a series of predictors (ZBMI\_P5 SP5 CP5 ZP5snr). Then, the profile-specific sections of the input request that these regression coefficients be freely estimated in all profiles, together with the means and variances of all predictors and outcomes.

%OVERALL% ZBMI\_P6 ON ZBMI\_P5 SP5 CP5 ZP5snr; %c#1% ZBMI\_P6 ON ZBMI\_P5 SP5 CP5 ZP5snr; ZP5snr ZBMI\_P5 ZBMI\_P6 SP5 CP5; [ZP5snr ZBMI\_P5 ZBMI\_P6 SP5 CP5]; %c#2% ZBMI\_P6 ON ZBMI\_P5 SP5 CP5 ZP5snr; ZP5snr ZBMI\_P5 ZBMI\_P6 SP5 CP5; [ZP5snr ZBMI\_P5 ZBMI\_P6 SP5 CP5]; %c#3% ZBMI\_P6 ON ZBMI\_P5 SP5 CP5 ZP5snr; ZP5snr ZBMI\_P5 ZBMI\_P6 SP5 CP5; [ZP5snr ZBMI\_P5 ZBMI\_P6 SP5 CP5];

### **Appendix 9.30.**

### **Estimation of a Multiple Group Mixture Regression (Configural Invariance).**

This set-up is highly similar to the one used for the multiple groups LPA models. Here again, the KNOWCLASS option is used to defined the observed groups in the VARIABLE section:

```
KNOWCLASS = cg (Sex = 1 Sex = 2);
CLASSES = cg(2) c(3);
```
Then the main section of the input is specified to request the estimation of a model of configural invariance.

![](_page_45_Picture_123.jpeg)

### **Appendix 9.31.**

### **Estimation of a Multiple Group Mixture Regression (Regression Invariance).**

Here, parameter labels are used to specify the invariance of the regression coefficients across genders.

%OVERALL%  $c#1$  on  $cg#1$ ;  $c#2$  on  $c$ g#1: ZBMI\_P6 ON ZBMI\_P5 SP5 CP5 ZP5snr ; %cg#1.c#1% ZBMI\_P6 ON ZBMI\_P5 SP5 CP5 ZP5snr (r1-r4); ZP5snr ZBMI\_P5 ZBMI\_P6 SP5 CP5 (m1-m5); [ZP5snr ZBMI\_P5 ZBMI\_P6 SP5 CP5] (v1-v5); %cg#1.c#2% ZBMI\_P6 ON ZBMI\_P5 SP5 CP5 ZP5snr (r11-r14); ZP5snr ZBMI\_P5 ZBMI\_P6 SP5 CP5 (m11-m15); [ZP5snr ZBMI\_P5 ZBMI\_P6 SP5 CP5] (v11-v15); %cg#1.c#3% ZBMI\_P6 ON ZBMI\_P5 SP5 CP5 ZP5snr (r21-r24); ZP5snr ZBMI\_P5 ZBMI\_P6 SP5 CP5 (m21-m25); [ZP5snr ZBMI\_P5 ZBMI\_P6 SP5 CP5] (v21-v25); %cg#2.c#1% ZBMI\_P6 ON ZBMI\_P5 SP5 CP5 ZP5snr (r1-r4); ZP5snr ZBMI\_P5 ZBMI\_P6 SP5 CP5 (mm1-mm5); [ZP5snr ZBMI\_P5 ZBMI\_P6 SP5 CP5] (vv1-vv5); %cg#2.c#2% ZBMI\_P6 ON ZBMI\_P5 SP5 CP5 ZP5snr (r11-r14); ZP5snr ZBMI\_P5 ZBMI\_P6 SP5 CP5 (mm11-mm15); [ZP5snr ZBMI\_P5 ZBMI\_P6 SP5 CP5] (vv11-vv15); %cg#2.c#3% ZBMI\_P6 ON ZBMI\_P5 SP5 CP5 ZP5snr (r21-r24); ZP5snr ZBMI\_P5 ZBMI\_P6 SP5 CP5 (mm21-mm25); [ZP5snr ZBMI\_P5 ZBMI\_P6 SP5 CP5] (vv21-vv25);

### **Appendix 9.32.**

### **Estimation of a Multiple Group Mixture Regression (Structural Invariance).**

Here, parameter labels are used to specify the invariance of the means across genders.

%OVERALL%  $c#1$  on  $cg#1$ ;  $c#2$  on  $c$ g#1: ZBMI\_P6 ON ZBMI\_P5 SP5 CP5 ZP5snr ; %cg#1.c#1% ZBMI\_P6 ON ZBMI\_P5 SP5 CP5 ZP5snr (r1-r4); ZP5snr ZBMI\_P5 ZBMI\_P6 SP5 CP5 (m1-m5); [ZP5snr ZBMI\_P5 ZBMI\_P6 SP5 CP5] (v1-v5); %cg#1.c#2% ZBMI\_P6 ON ZBMI\_P5 SP5 CP5 ZP5snr (r11-r14); ZP5snr ZBMI\_P5 ZBMI\_P6 SP5 CP5 (m11-m15); [ZP5snr ZBMI\_P5 ZBMI\_P6 SP5 CP5] (v11-v15); %cg#1.c#3% ZBMI\_P6 ON ZBMI\_P5 SP5 CP5 ZP5snr (r21-r24); ZP5snr ZBMI\_P5 ZBMI\_P6 SP5 CP5 (m21-m25); [ZP5snr ZBMI\_P5 ZBMI\_P6 SP5 CP5] (v21-v25); %cg#2.c#1% ZBMI\_P6 ON ZBMI\_P5 SP5 CP5 ZP5snr (r1-r4); ZP5snr ZBMI\_P5 ZBMI\_P6 SP5 CP5 (m1-m5); [ZP5snr ZBMI\_P5 ZBMI\_P6 SP5 CP5] (vv1-vv5); %cg#2.c#2% ZBMI\_P6 ON ZBMI\_P5 SP5 CP5 ZP5snr (r11-r14); ZP5snr ZBMI\_P5 ZBMI\_P6 SP5 CP5 (m11-m15); [ZP5snr ZBMI\_P5 ZBMI\_P6 SP5 CP5] (vv11-vv15); %cg#2.c#3% ZBMI\_P6 ON ZBMI\_P5 SP5 CP5 ZP5snr (r21-r24); ZP5snr ZBMI\_P5 ZBMI\_P6 SP5 CP5 (m21-m25); [ZP5snr ZBMI\_P5 ZBMI\_P6 SP5 CP5] (vv21-vv25);

### **Appendix 9.33.**

### **Estimation of a Multiple Group Mixture Regression (Dispersion Invariance).**

Here, parameter labels are used to specify the invariance of the variances across genders.

%OVERALL%  $c#1$  on  $cg#1$ ;  $c#2$  on  $c$ g#1: ZBMI\_P6 ON ZBMI\_P5 SP5 CP5 ZP5snr ; %cg#1.c#1% ZBMI\_P6 ON ZBMI\_P5 SP5 CP5 ZP5snr (r1-r4); ZP5snr ZBMI\_P5 ZBMI\_P6 SP5 CP5 (m1-m5); [ZP5snr ZBMI\_P5 ZBMI\_P6 SP5 CP5] (v1-v5); %cg#1.c#2% ZBMI\_P6 ON ZBMI\_P5 SP5 CP5 ZP5snr (r11-r14); ZP5snr ZBMI\_P5 ZBMI\_P6 SP5 CP5 (m11-m15); [ZP5snr ZBMI\_P5 ZBMI\_P6 SP5 CP5] (v11-v15); %cg#1.c#3% ZBMI\_P6 ON ZBMI\_P5 SP5 CP5 ZP5snr (r21-r24); ZP5snr ZBMI\_P5 ZBMI\_P6 SP5 CP5 (m21-m25); [ZP5snr ZBMI\_P5 ZBMI\_P6 SP5 CP5] (v21-v25); %cg#2.c#1% ZBMI\_P6 ON ZBMI\_P5 SP5 CP5 ZP5snr (r1-r4); ZP5snr ZBMI\_P5 ZBMI\_P6 SP5 CP5 (m1-m5); [ZP5snr ZBMI\_P5 ZBMI\_P6 SP5 CP5] (v1-v5); %cg#2.c#2% ZBMI\_P6 ON ZBMI\_P5 SP5 CP5 ZP5snr (r11-r14); ZP5snr ZBMI\_P5 ZBMI\_P6 SP5 CP5 (m11-m15); [ZP5snr ZBMI\_P5 ZBMI\_P6 SP5 CP5] (v11-v15); %cg#2.c#3% ZBMI\_P6 ON ZBMI\_P5 SP5 CP5 ZP5snr (r21-r24); ZP5snr ZBMI\_P5 ZBMI\_P6 SP5 CP5 (m21-m25); [ZP5snr ZBMI\_P5 ZBMI\_P6 SP5 CP5] (v21-v25);

## **Appendix 9.34.**

## **Estimation of a Multiple Group Mixture Regression (Distribution Invariance).**

Here, the statements making profile membership conditional on gender are simply taken out from the %OVERALL% statement.

![](_page_49_Picture_103.jpeg)

### **Appendix 9.35. Estimation of a 3-Profile Latent Basis GMM**

In the estimation of latent curve model, the "I S |" function serves as a shortcut to define longitudinal intercepts and slope parameters and are generally followed by a specification of the time-varying indicators and their loadings on the slope factor (the loadings on the intercept factor are fixed to 1). In a latent basis model, two loadings (typically the first and last) need to be respectively fixed to 0 and 1  $(Q<sub>0</sub>$  and  $(Q<sub>0</sub>)$  while the others are freely estimated. Here, we also request that these be freely estimated in all profiles by repeating this function in the profile-specific sections. In this input, we also request that the means of the intercepts and slope factors  $([I S]$ ;), their variances  $(I S)$ ; and covariances (I WITH S;) and all time specific residuals (CP4 CP5 CP6 CS1 CS2 CS3 CS4;) be freely estimated in all profiles.

%OVERALL% I S | CP4@0 CP5\* CP6\* CS1\* CS2\* CS3\* CS4@1; %c#1% I S | CP4@0 CP5\* CP6\* CS1\* CS2\* CS3\* CS4@1; I S:  $[I S]$ ; I WITH S; CP4 CP5 CP6 CS1 CS2 CS3 CS4; %c#2% I S | CP4@0 CP5\* CP6\* CS1\* CS2\* CS3\* CS4@1; I S;  $[I S]$ ; I WITH S; CP4 CP5 CP6 CS1 CS2 CS3 CS4; %c#3% I S | CP4@0 CP5\* CP6\* CS1\* CS2\* CS3\* CS4@1; I S:  $[I S]$ ; I WITH S; CP4 CP5 CP6 CS1 CS2 CS3 CS4;

An interesting function available in Mplus allows the user to obtain plots of the trajectories.

PLOT: TYPE IS PLOT3;  $SERIES = CP4-CS4(*)$ ;

#### **Appendix 9.36. Estimation of a 4-Profile Piecewise GMM**

This input is similar to the previous one, with the main differences that two slope factors (S1 and S2) are requested and defined using the pattern of time codes described in Appendix 9.10.

%OVERALL% I S1 | SP4@0 SP5@1 SP6@2 SS1@2 SS2@2 SS3@2 SS4@2; I S2 | SP4@0 SP5@0 SP6@0 SS1@1 SS2@2 SS3@3 SS4@4; %c#1% I S1 | SP4@0 SP5@1 SP6@2 SS1@2 SS2@2 SS3@2 SS4@2; I S2 | SP4@0 SP5@0 SP6@0 SS1@1 SS2@2 SS3@3 SS4@4; I S1 S2; [I S1 S2]; I WITH S1 S2; S1 WITH S2; SP4 SP5 SP6 SS1 SS2 SS3 SS4; %c#2% I S1 | SP4@0 SP5@1 SP6@2 SS1@2 SS2@2 SS3@2 SS4@2; I S2 | SP4@0 SP5@0 SP6@0 SS1@1 SS2@2 SS3@3 SS4@4; I S1 S2; [I S1 S2]; I WITH S1 S2; S1 WITH S2; SP4 SP5 SP6 SS1 SS2 SS3 SS4; %c#3% I S1 | SP4@0 SP5@1 SP6@2 SS1@2 SS2@2 SS3@2 SS4@2; I S2 | SP4@0 SP5@0 SP6@0 SS1@1 SS2@2 SS3@3 SS4@4; I S1 S2; [I S1 S2]; I WITH S1 S2; S1 WITH S2; SP4 SP5 SP6 SS1 SS2 SS3 SS4; %c#4% I S1 | SP4@0 SP5@1 SP6@2 SS1@2 SS2@2 SS3@2 SS4@2; I S2 | SP4@0 SP5@0 SP6@0 SS1@1 SS2@2 SS3@3 SS4@4; I S1 S2; [I S1 S2]; I WITH S1 S2; S1 WITH S2; SP4 SP5 SP6 SS1 SS2 SS3 SS4;

#### **Appendix 9.37. Estimation of a 4-Profile Piecewise GMM (Constrained Estimation)**

This input is similar to the previous one, with the main differences that the time specific residuals are now labeled and constrained to take a non-zero value.

```
%OVERALL%
I S1 | SP4@0 SP5@1 SP6@2 SS1@2 SS2@2 SS3@2 SS4@2;
I S2 | SP4@0 SP5@0 SP6@0 SS1@1 SS2@2 SS3@3 SS4@4;
%c#1%
I S1 | SP4@0 SP5@1 SP6@2 SS1@2 SS2@2 SS3@2 SS4@2;
I S2 | SP4@0 SP5@0 SP6@0 SS1@1 SS2@2 SS3@3 SS4@4;
I S1 S2;
[I S1 S2];
I WITH S1 S2;
S1 WITH S2;
  sp4*(r1);sp5*(r2);sp6*(r3);ss1*(r4);ss2*(r5); ss3* (r6);
   ss4* (r7);
%c#2%
I S1 | SP4@0 SP5@1 SP6@2 SS1@2 SS2@2 SS3@2 SS4@2;
I S2 | SP4@0 SP5@0 SP6@0 SS1@1 SS2@2 SS3@3 SS4@4;
I S1 S2;
[I S1 S2];
I WITH S1 S2;
S1 WITH S2;
   sp4* (r11);
   sp5* (r12);
   sp6* (r13);
  ss1*(r14); ss2* (r15);
   ss3* (r16);
   ss4* (r17);
%c#3%
I S1 | SP4@0 SP5@1 SP6@2 SS1@2 SS2@2 SS3@2 SS4@2;
I S2 | SP4@0 SP5@0 SP6@0 SS1@1 SS2@2 SS3@3 SS4@4;
I S1 S2;
[I S1 S2];
I WITH S1 S2;
S1 WITH S2;
   sp4* (r21);
  sp5*(r22); sp6* (r23);
  ss1*(r24); ss2* (r25);
   ss3* (r26);
   ss4* (r27);
%c#4%
I S1 | SP4@0 SP5@1 SP6@2 SS1@2 SS2@2 SS3@2 SS4@2;
I S2 | SP4@0 SP5@0 SP6@0 SS1@1 SS2@2 SS3@3 SS4@4;
I S1 S2;
[I S1 S2];
```
I WITH S1 S2; S1 WITH S2; sp4\* (r31); sp5\* (r32); sp6\* (r33); ss1\* (r34);  $ss2*(r35);$  ss3\* (r36);  $ss4*(r37);$ MODEL CONSTRAINT:  $r1 > 0$ ;  $r2 > 0$ ;  $r3 > 0;$  $r4 > 0;$  $r5 > 0;$  $r6 > 0;$  $r7 > 0$ ;  $r11 > 0;$  $r12 > 0$ ;  $r13 > 0;$  $r14 > 0;$  $r15 > 0;$  $r16 > 0;$  $r17 > 0;$  $r21 > 0$ ;  $r22 > 0;$  $r23 > 0$ ;  $r24 > 0$ ;  $r25 > 0;$  $r26 > 0;$  $r27 > 0;$  $r31 > 0;$  $r32 > 0;$  $r33 > 0;$  $r34 > 0$ ;  $r35 > 0;$  $r36 > 0;$  $r37 > 0;$